### Google Cloud Next 24

## Accelerate your AI with Serverless

**Proprietary** 

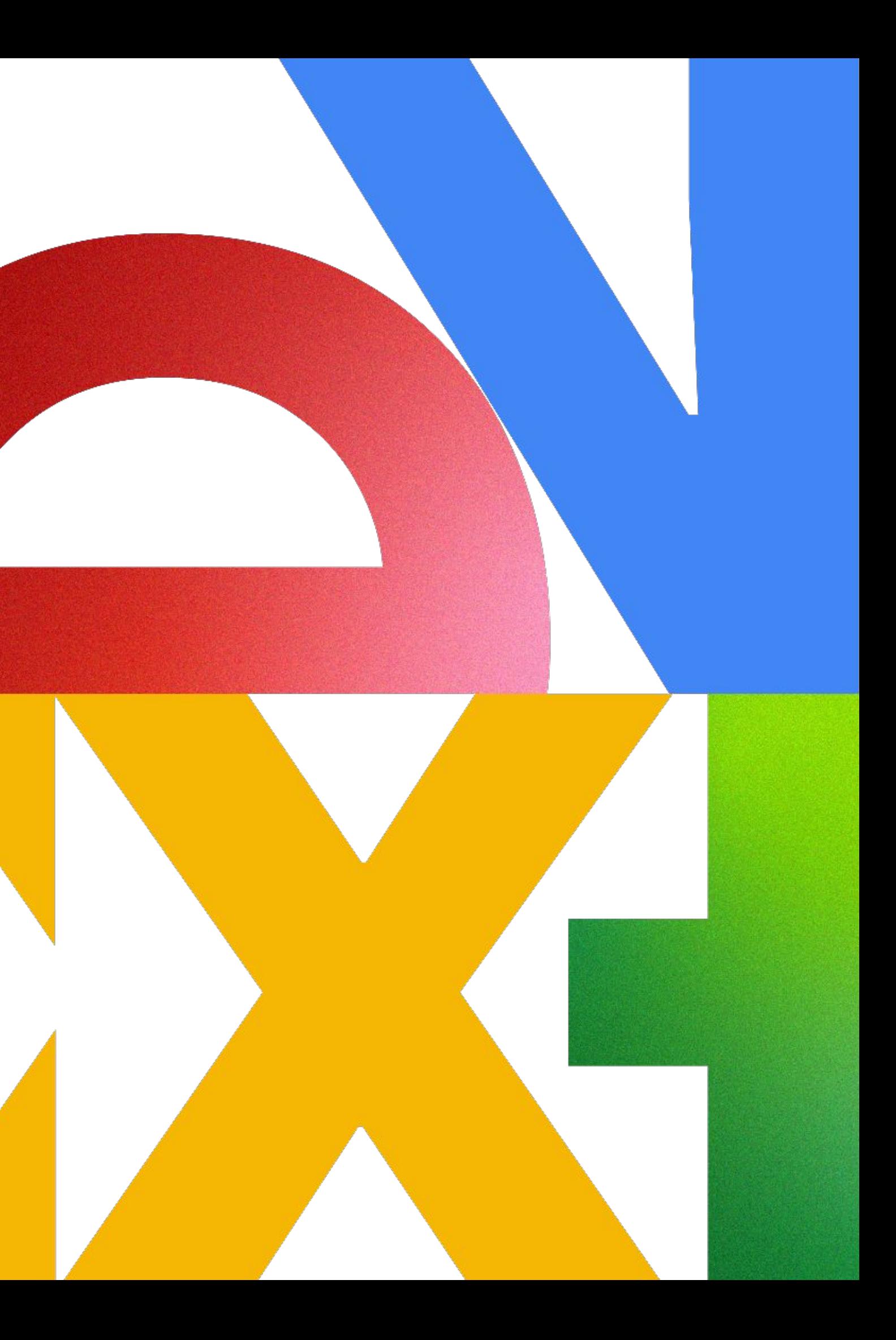

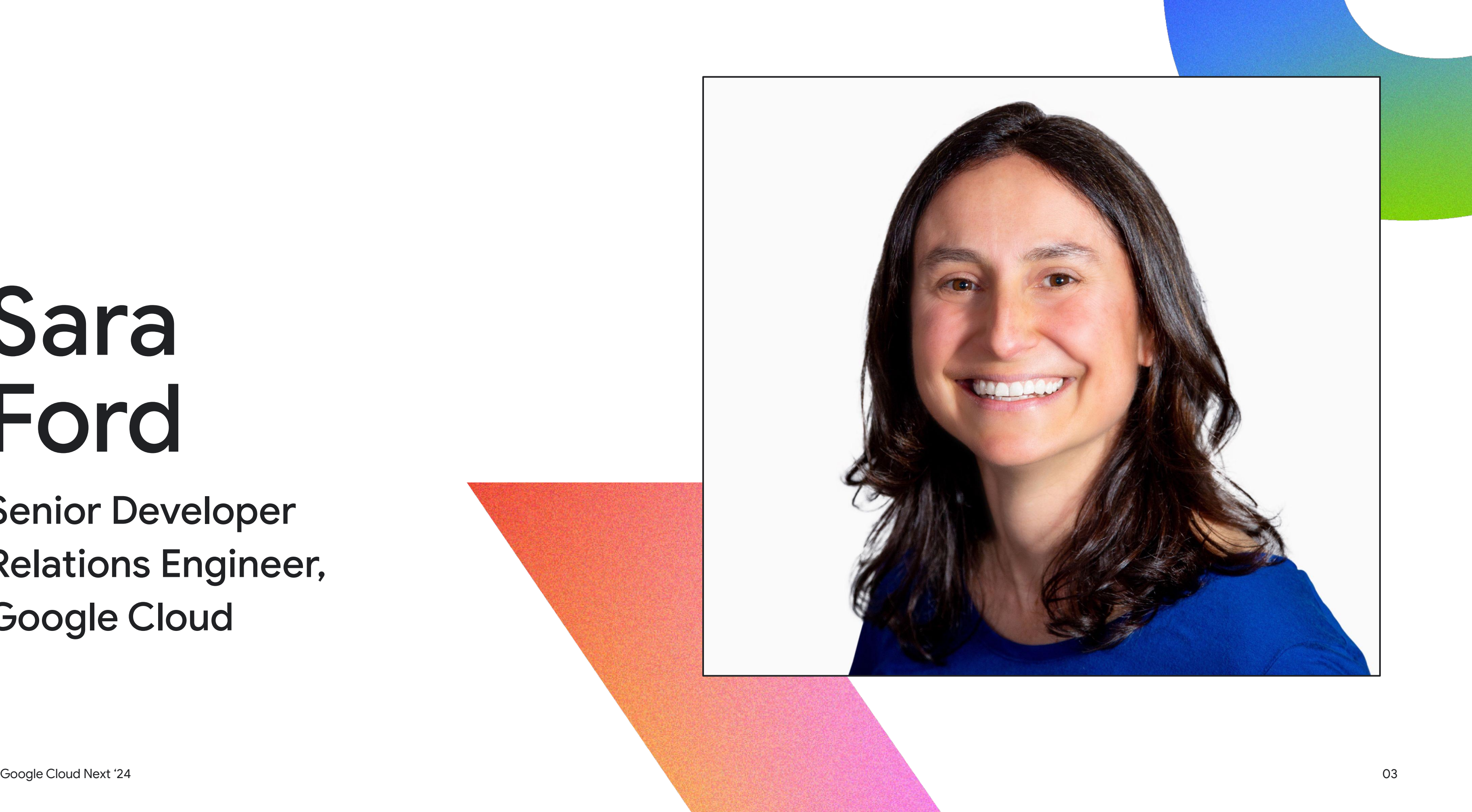

# Sara Ford

Senior Developer Relations Engineer, Google Cloud

### 01 Benefits of Serverless

### Deploy a Gemini-powered chat app

02 Demo 1 on Cloud Run

03 Demo 2 calling

### Use Cloud Run for Gemini function

04 Demo 3 Use Cloud Run Jobs & Video

Proprietary 2014

# Intelligence APIs to process videos

# Agenda

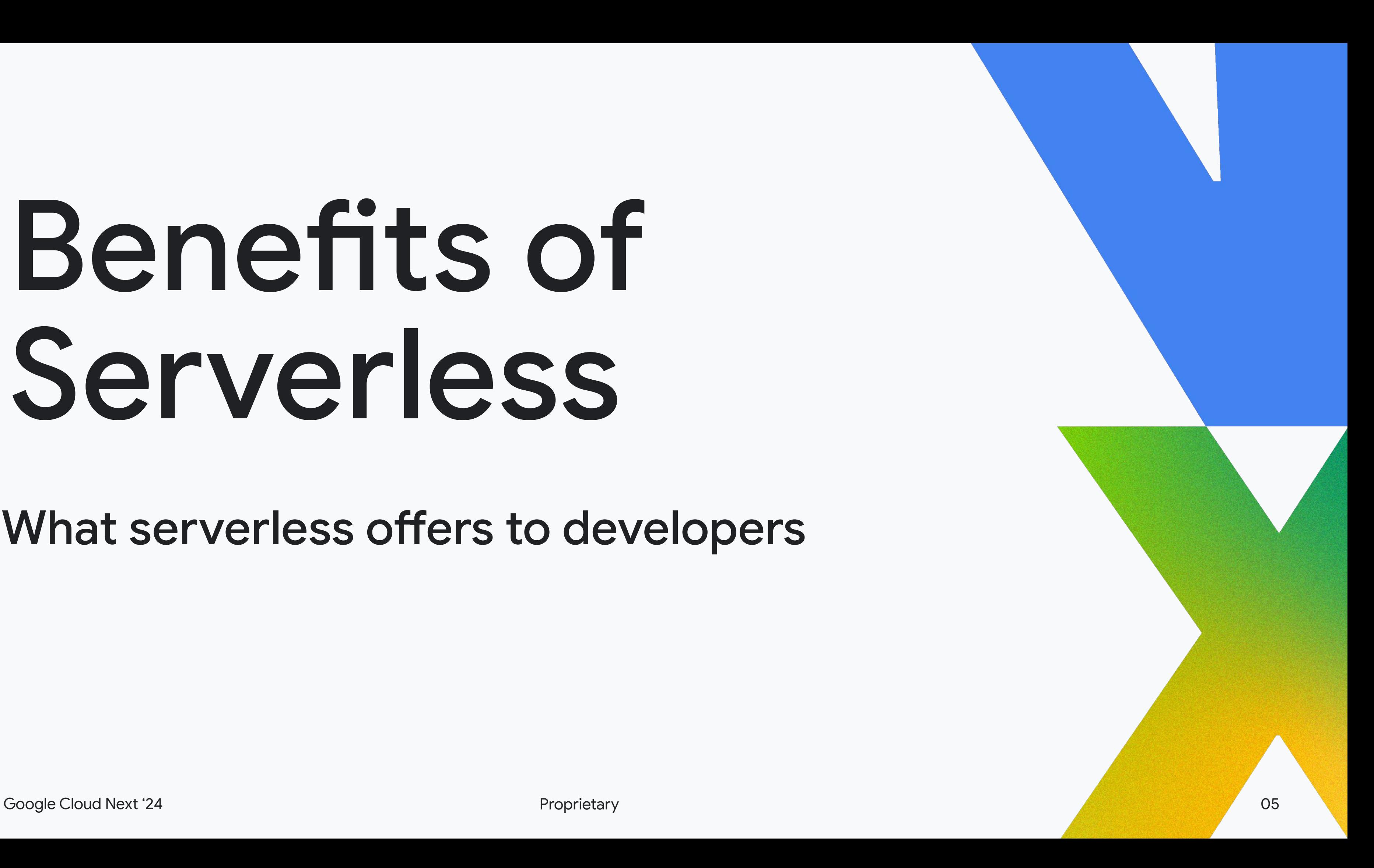

What serverless offers to developers

# Benefits of Serverless

### **Cluster** management

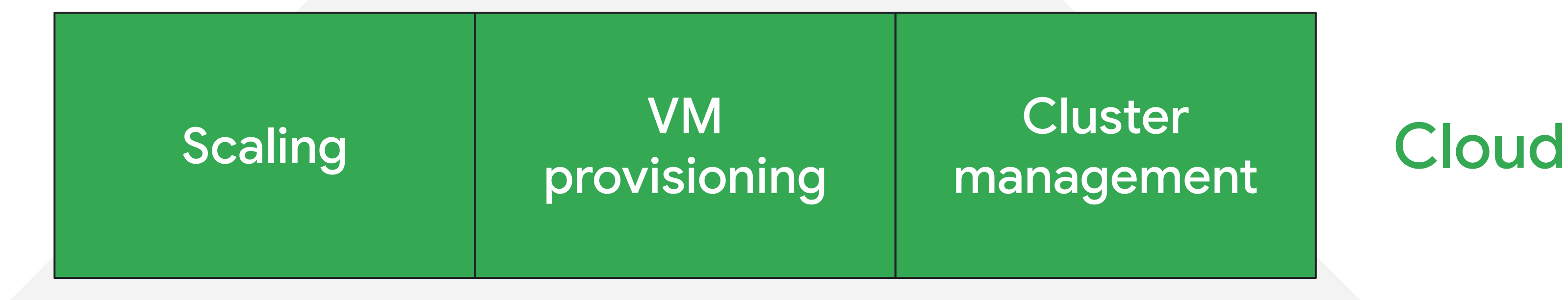

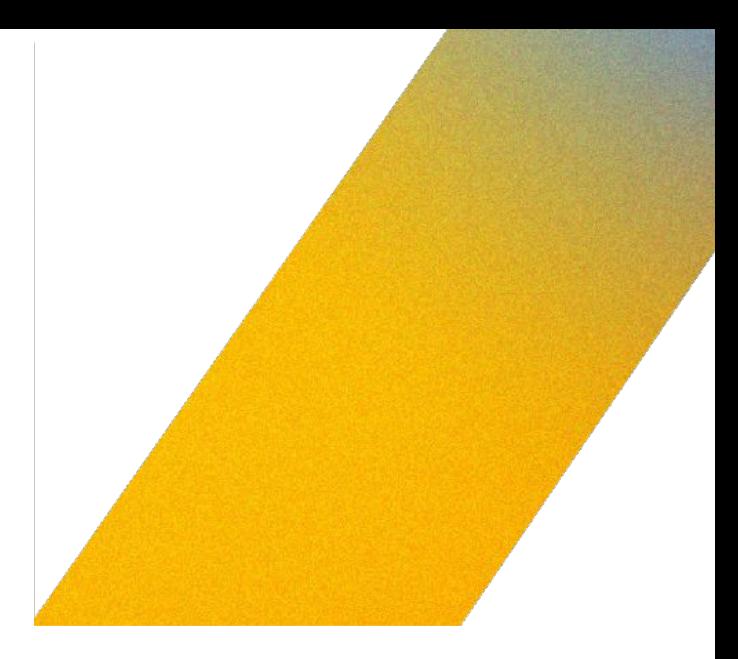

### Benefits of serverless

### Cluster Cloud management

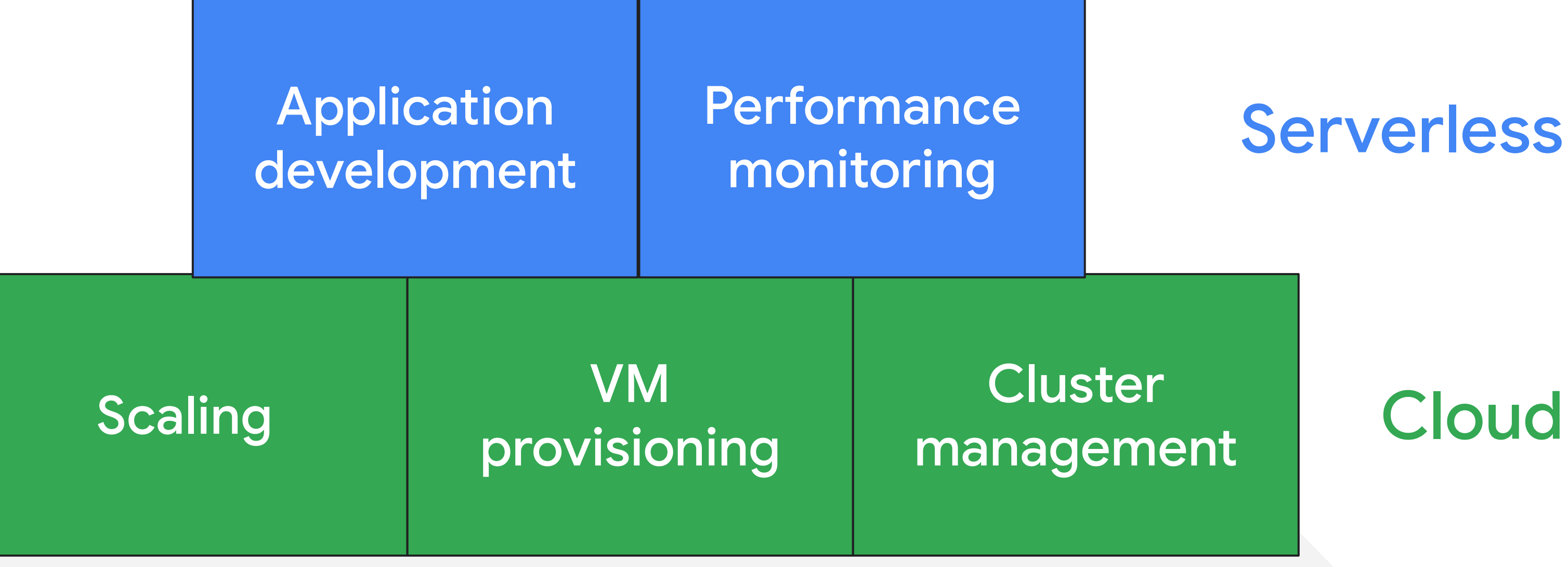

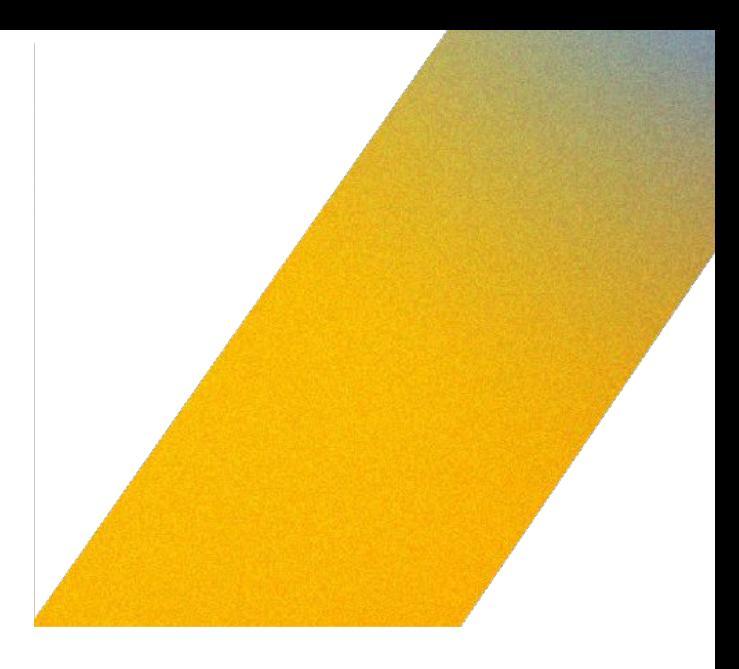

### Benefits of serverless

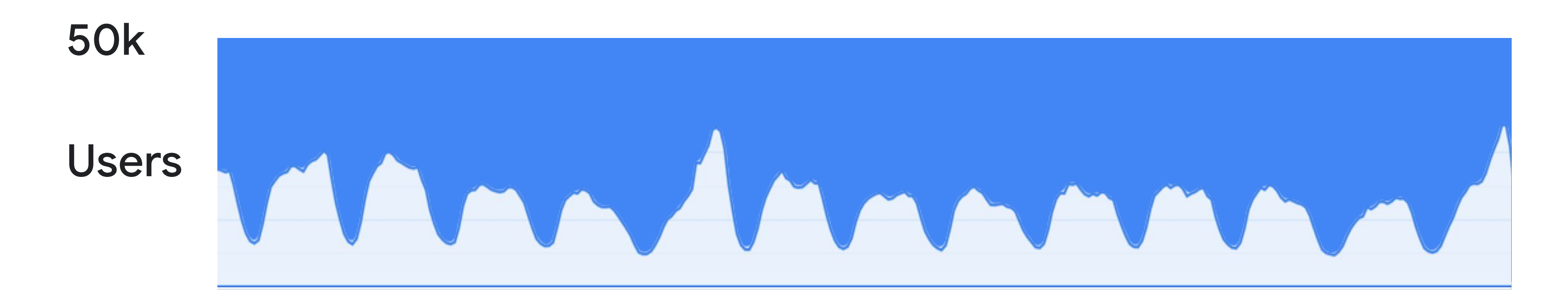

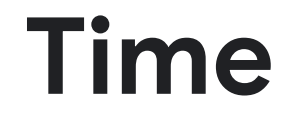

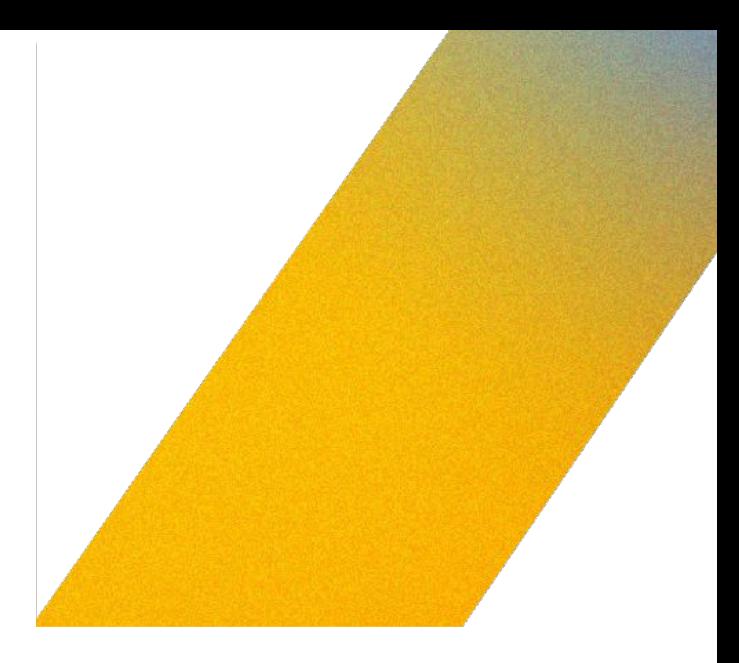

### In traditional systems, you need to over-provision resources

### But you also don't want to under-provision

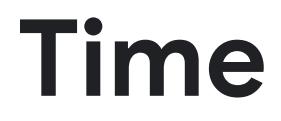

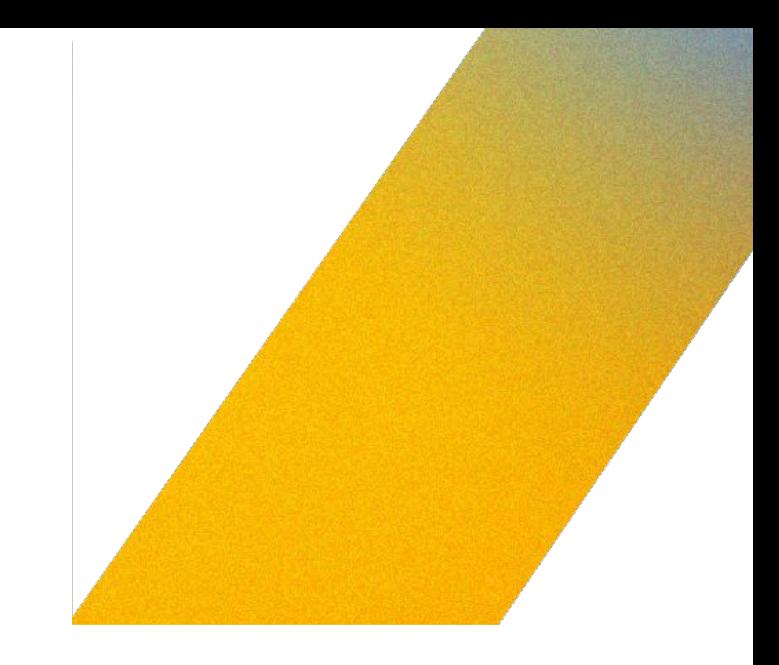

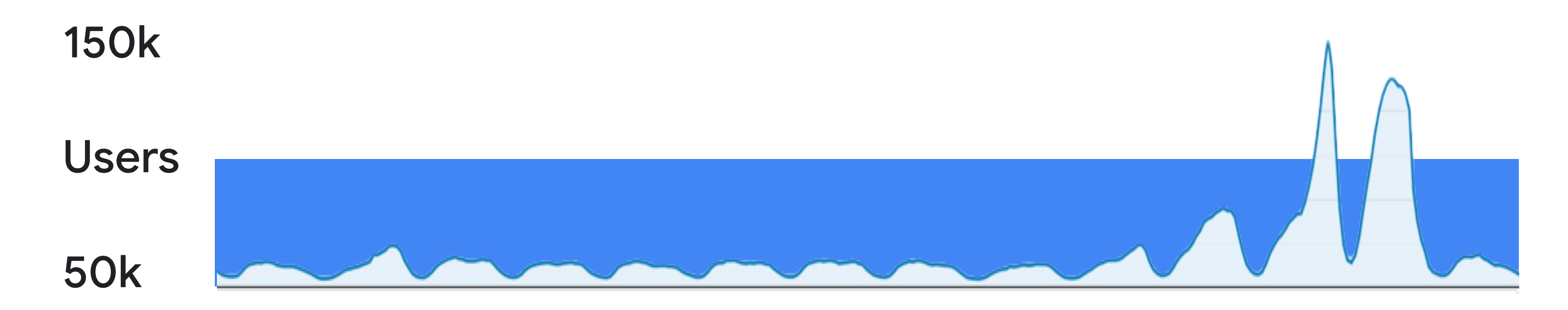

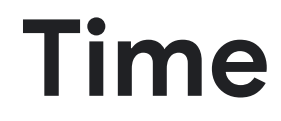

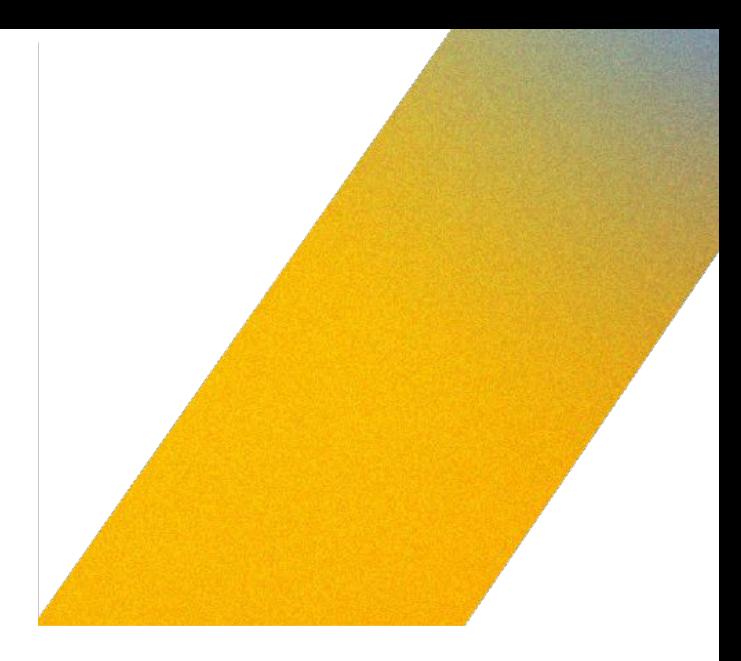

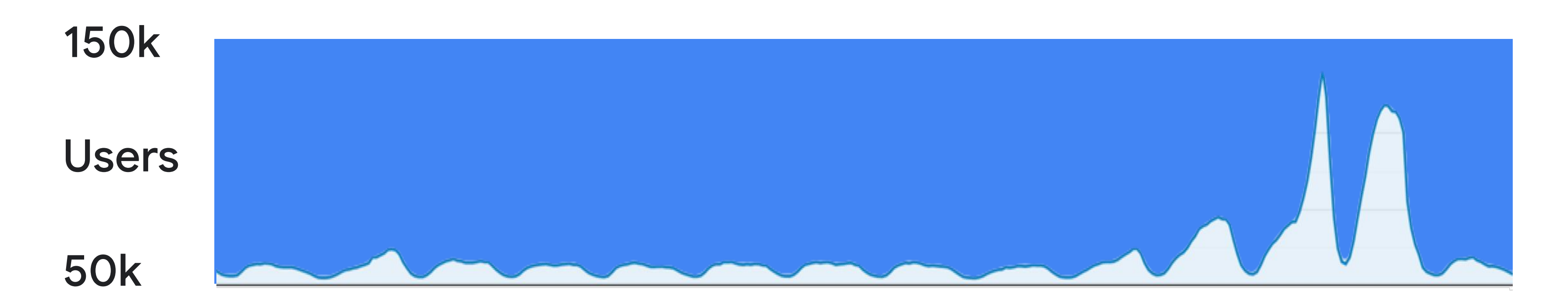

### And you may even have to over-provision by a lot!

With serverless you pay for the area **under** the curve.

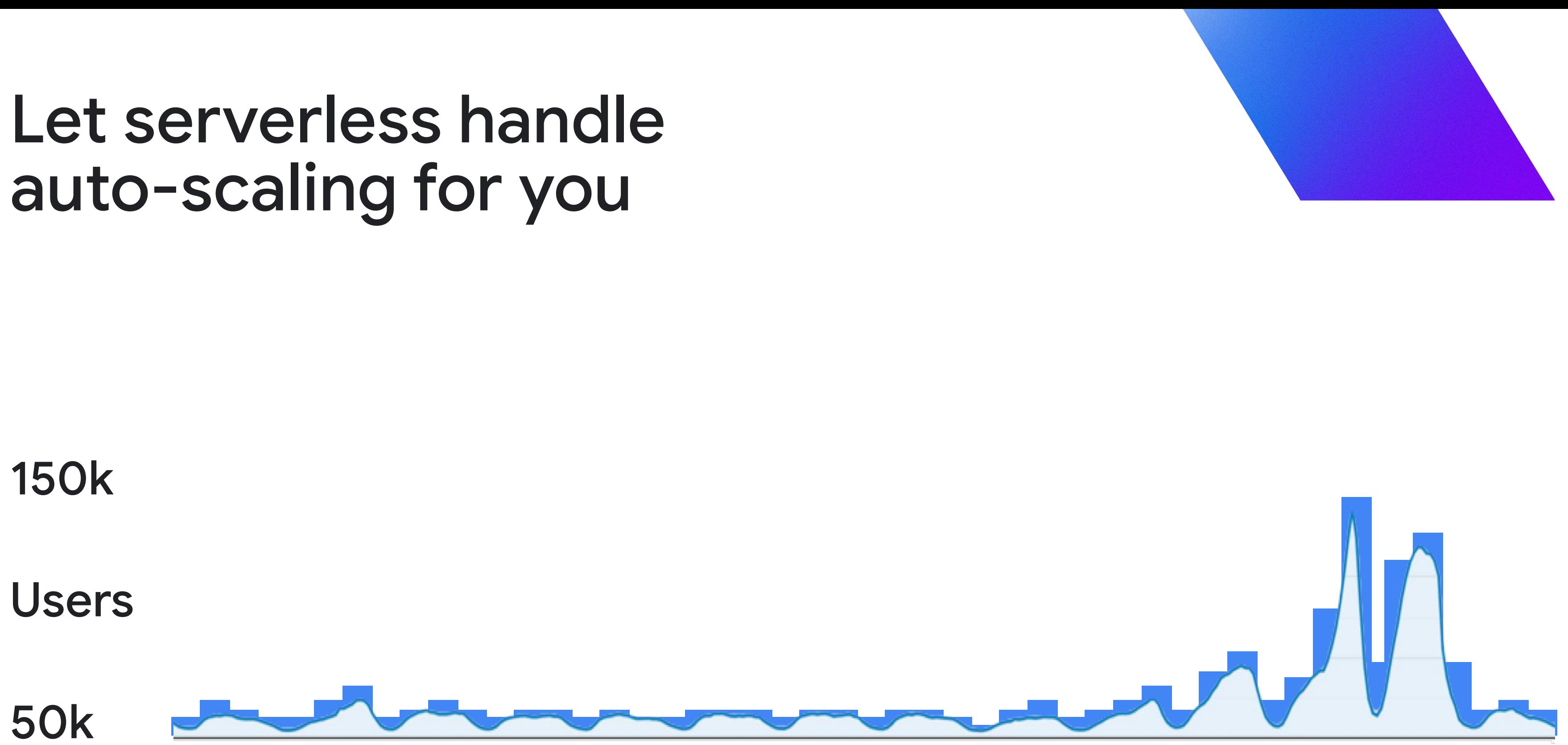

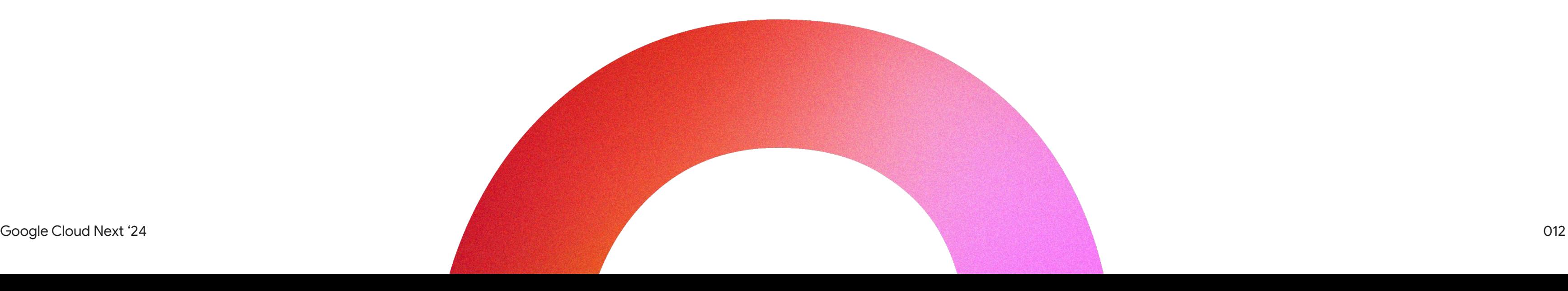

## Cloud Run is Google Cloud's serverless engine.

### Run applications fast and more secure in a fully managed environment.

### **Services Jobs**

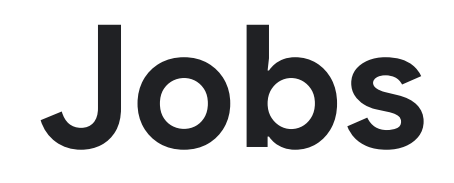

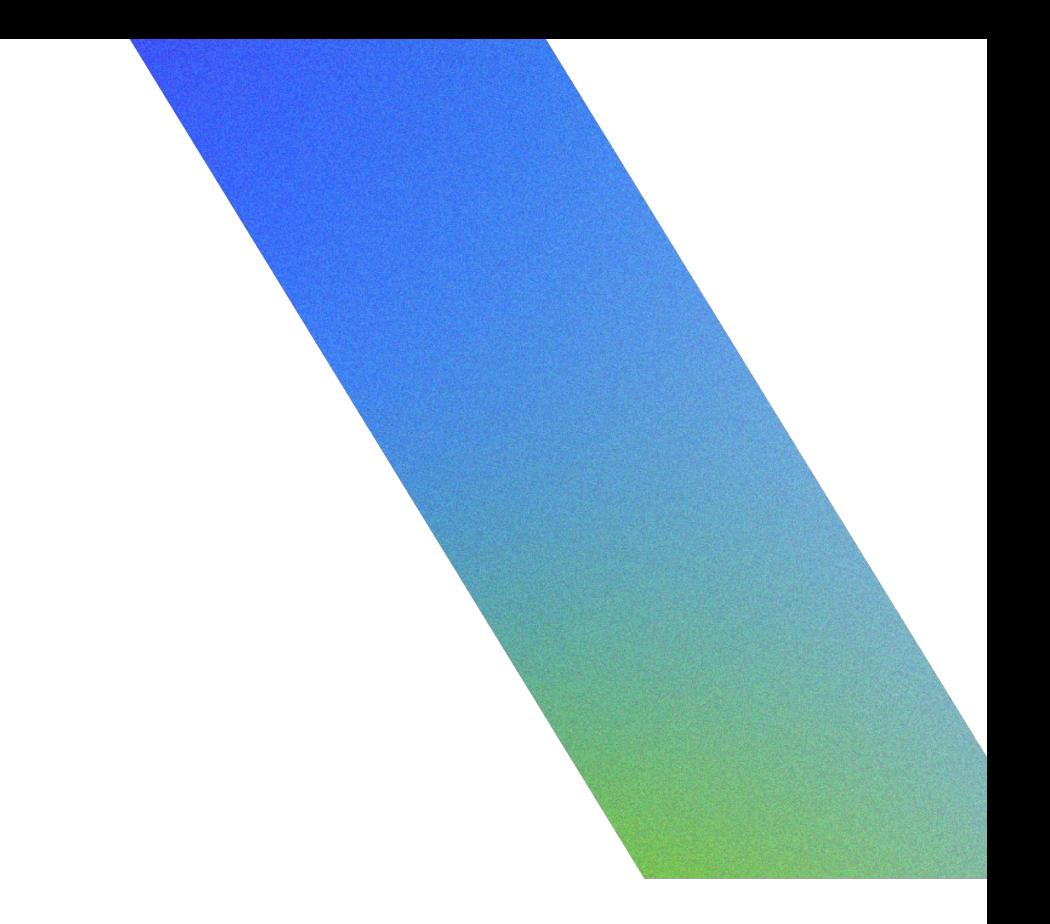

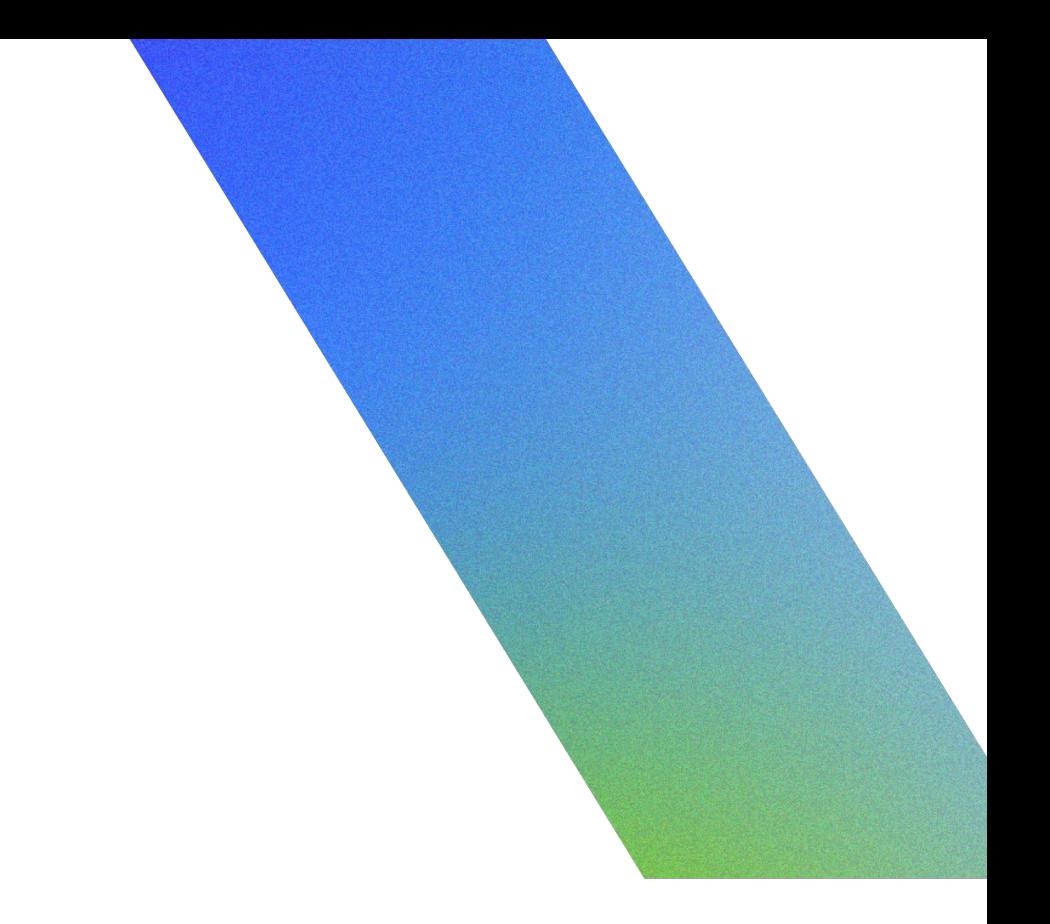

Automatic scaling with min/max

Out-of-the-box URL with TLS

Pay when code is processing requests

HTTP, events, websockets, HTTP/2, gRPC

Built-in traffic splitting for gradual rollouts

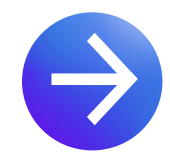

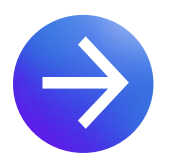

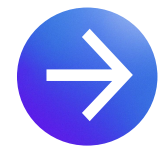

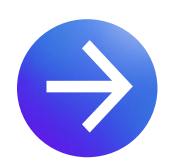

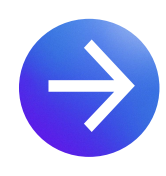

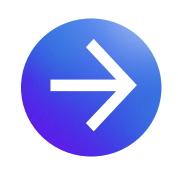

Revision history

Serve HTTP traffic under a dedicated endpoint

### **Services Jobs**

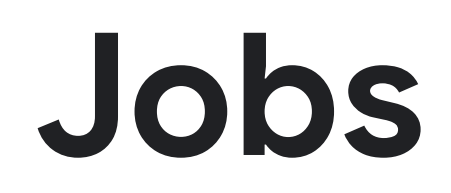

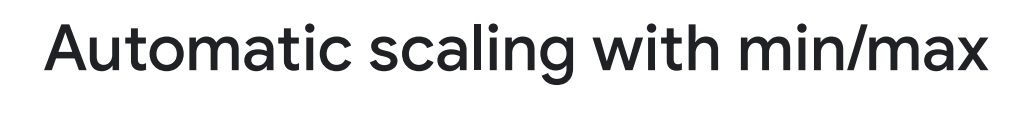

Out-of-the-box URL with TLS

Pay when code is processing requests

HTTP, events, websockets, HTTP/2, gRPC

Built-in traffic splitting for gradual rollouts

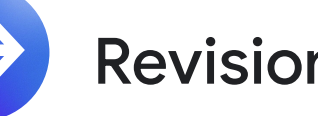

- 
- No HTTP endpoint
- No HTTP endpoint
- Automatic scaling with max
- Executed manually, or on a schedule
- Runs a specified number of tasks, up to 24h
	-

Revision history

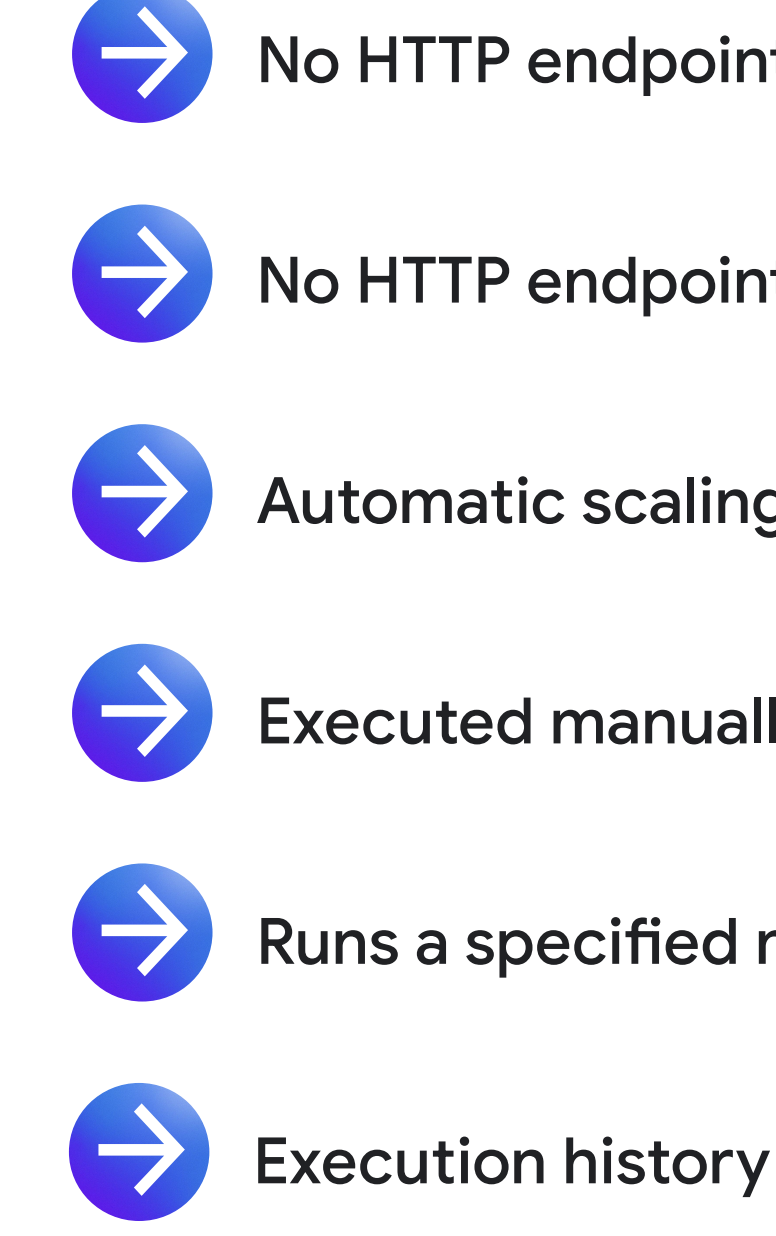

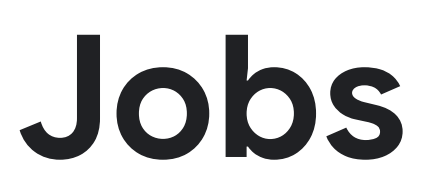

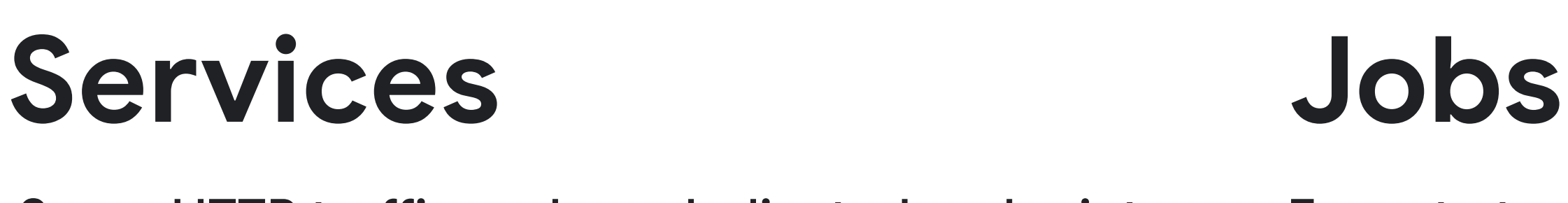

 $\overline{\phantom{a}}$ 

 $\overline{\phantom{a}}$ 

 $\overline{\phantom{a}}$ 

 $\overline{\phantom{a}}$ 

 $\overline{\phantom{a}}$ 

### Serve HTTP traffic under a dedicated endpoint Execute tasks to completion

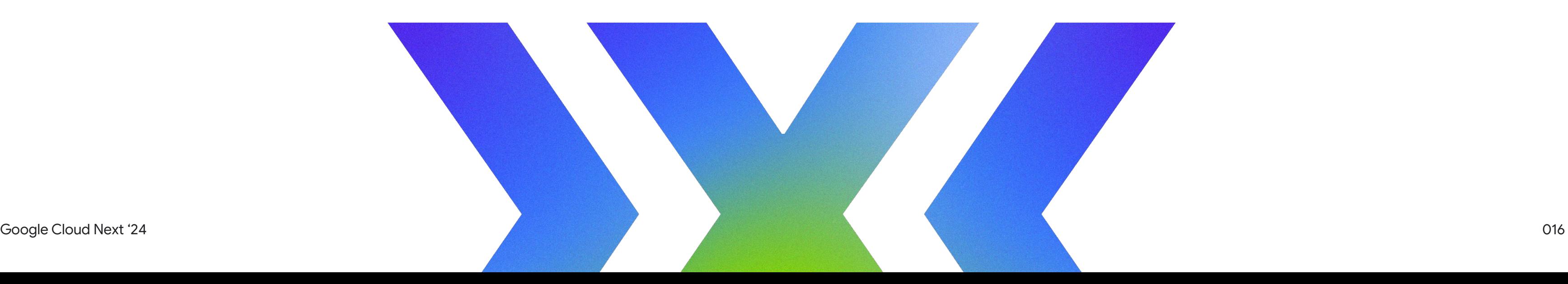

## Cloud Run offers additional fine-tuning for auto-scaling

Configure minimum instances to avoid scaling to zero instances and improve latency

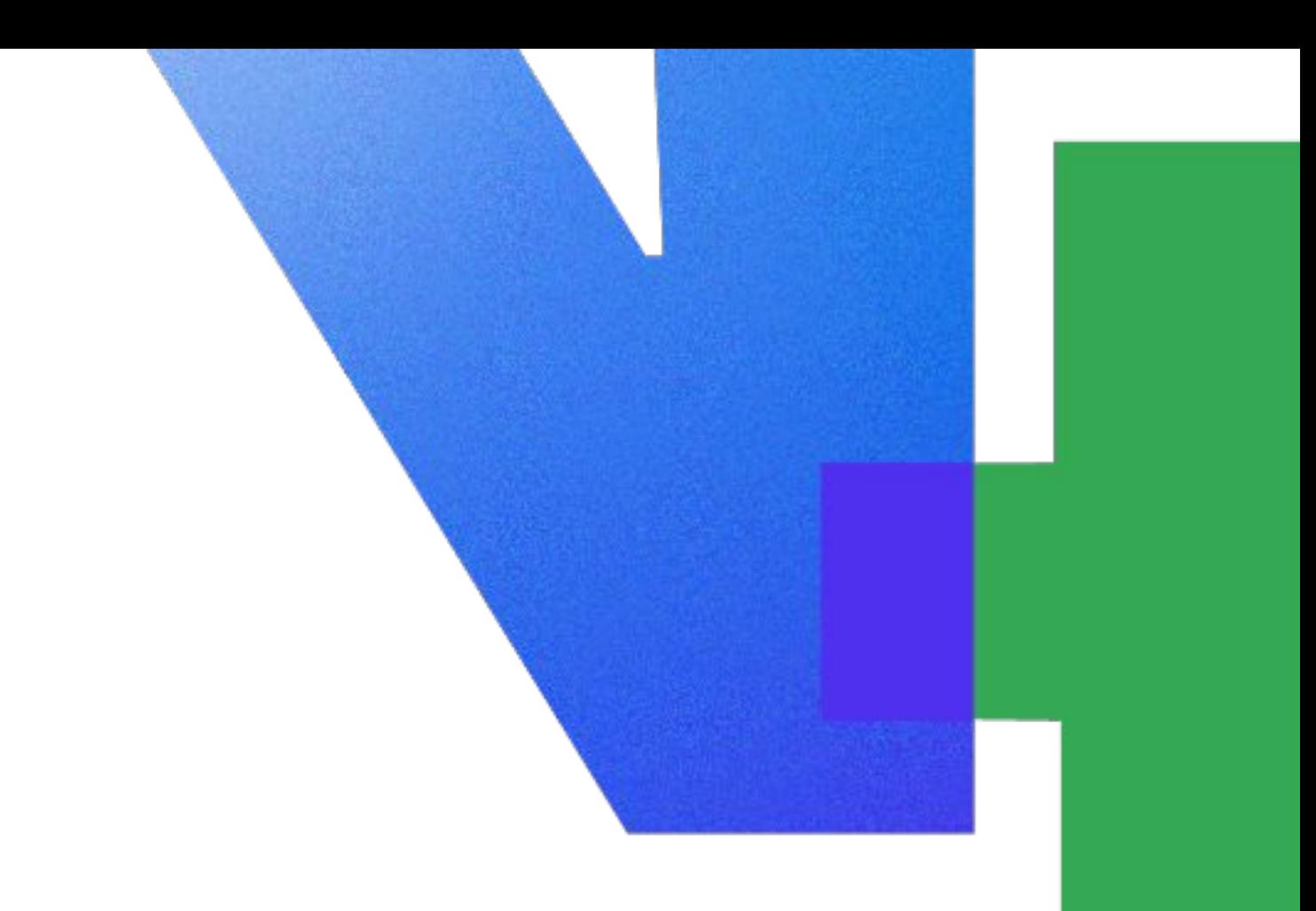

### Keep instances warm

Concurrency refers to the number of requests that can be served **at the same time** from a Cloud Run instance. A service can have many instances

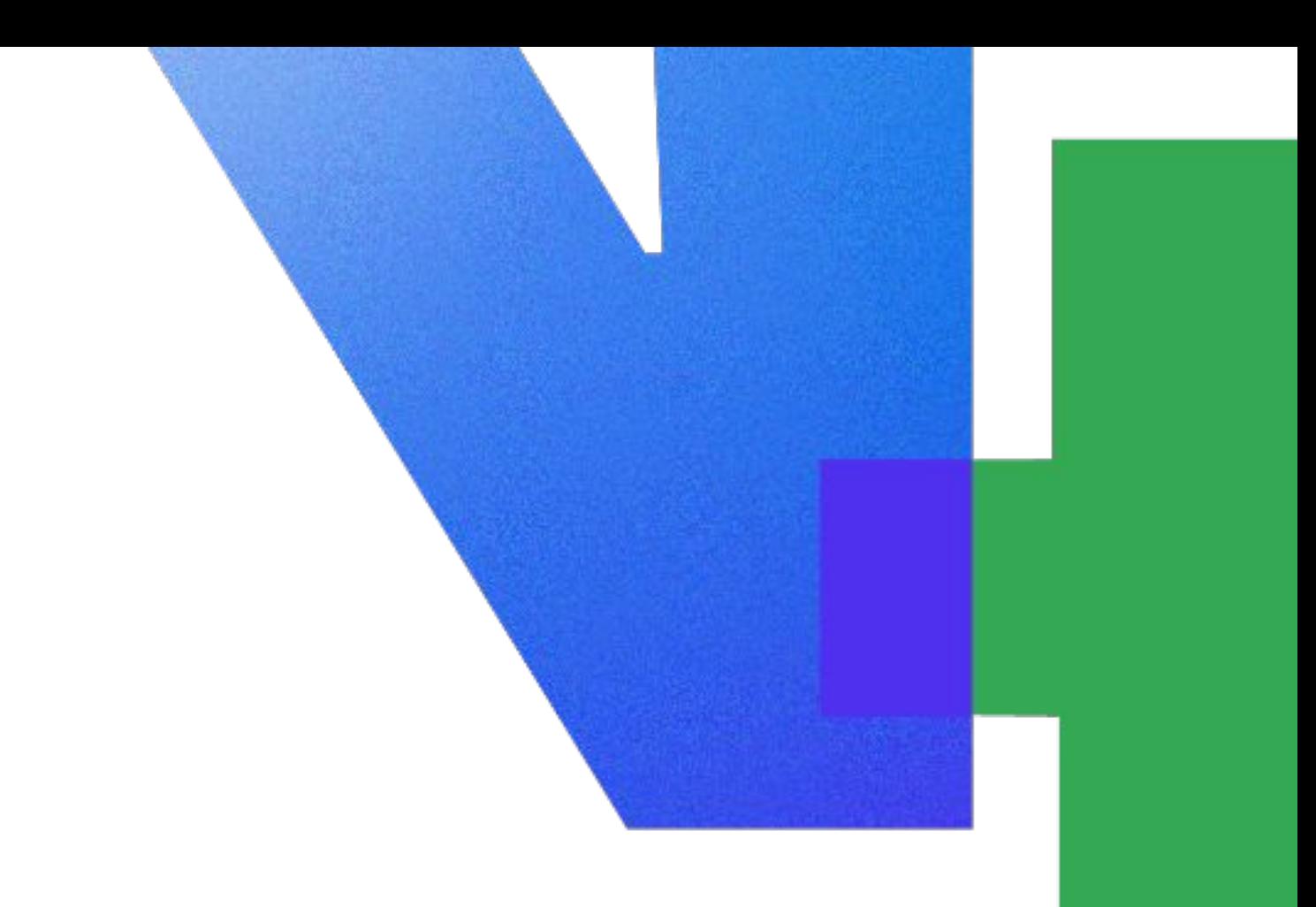

### One instance == many requests

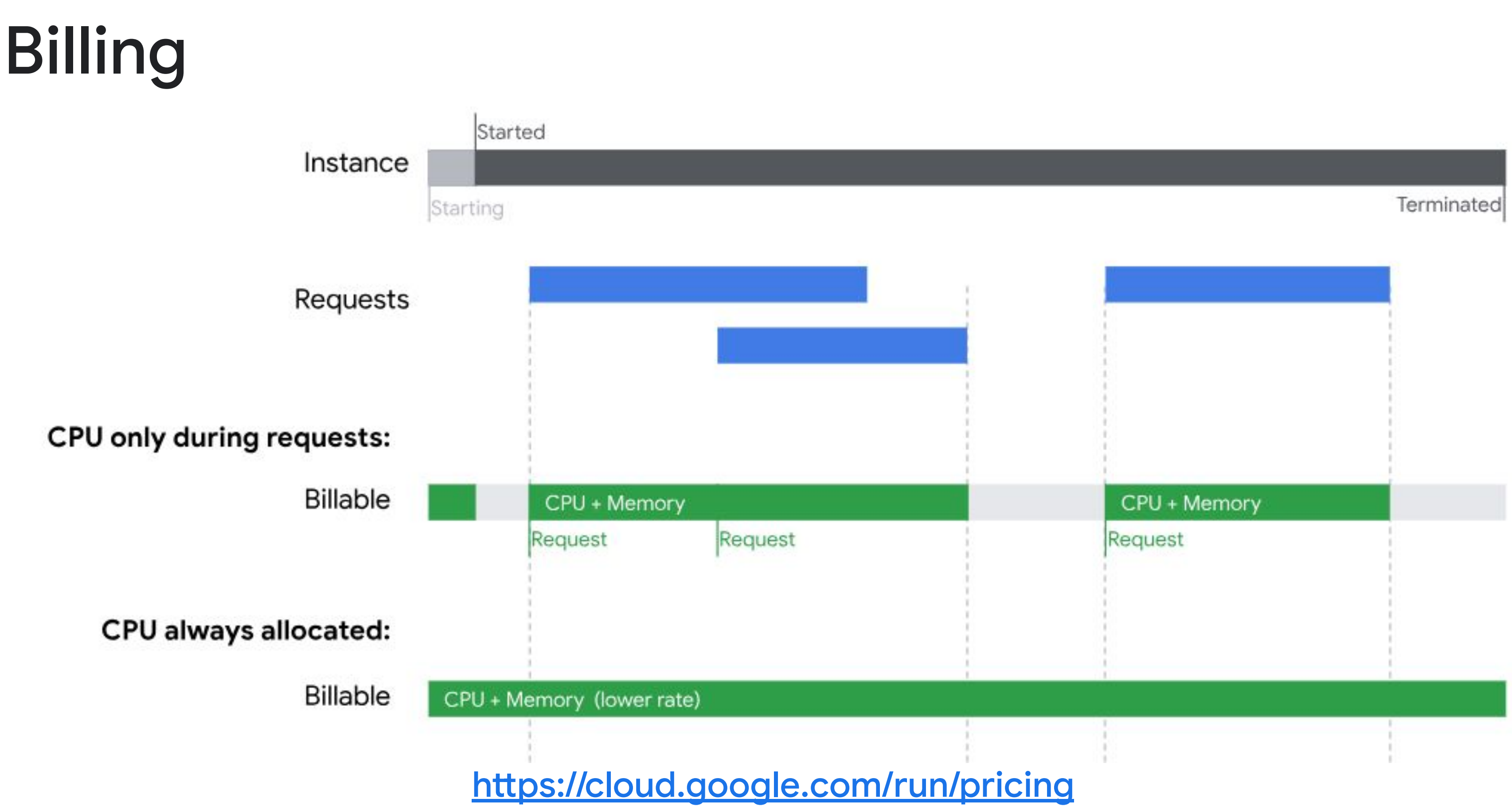

### **Demo 1 codelab**

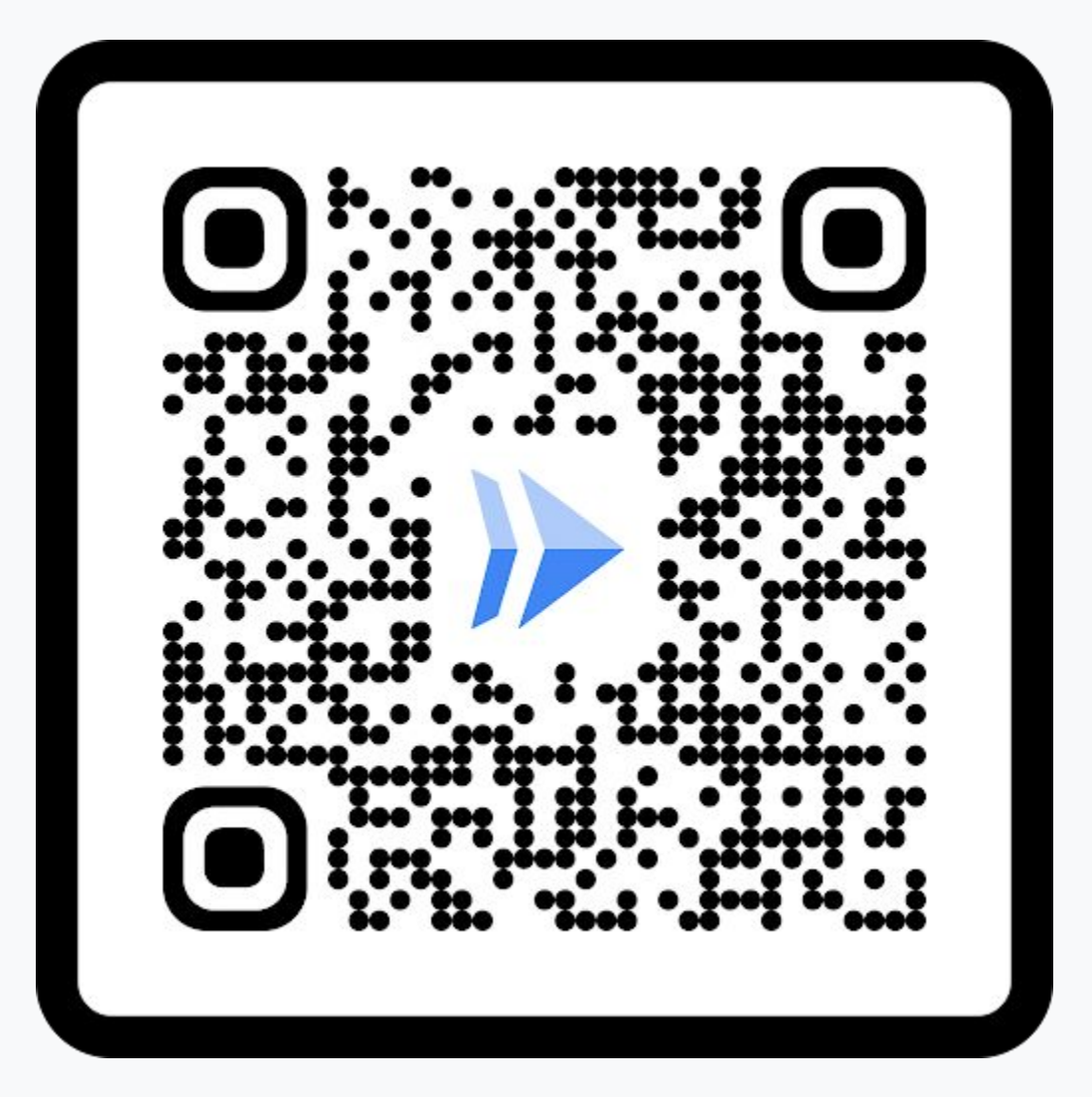

### **Demo 2 codelab**

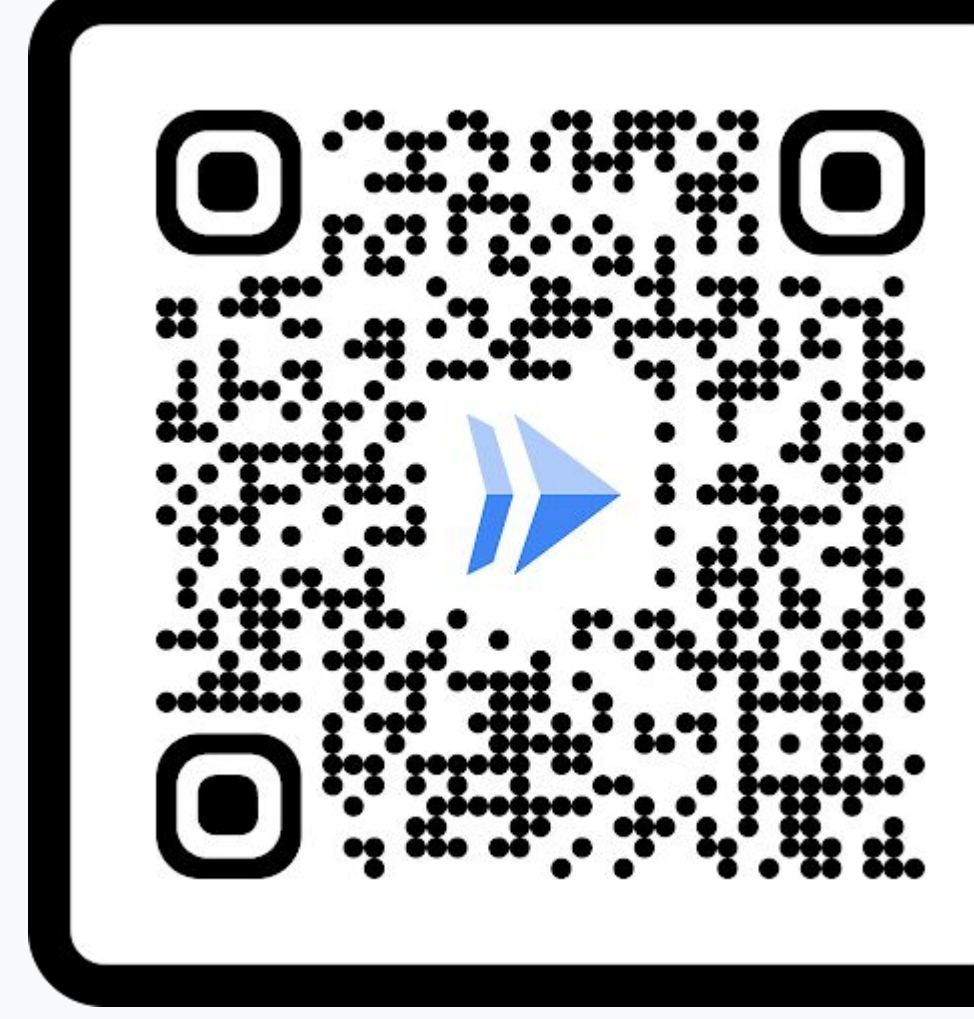

### **Demo 3 codelab**

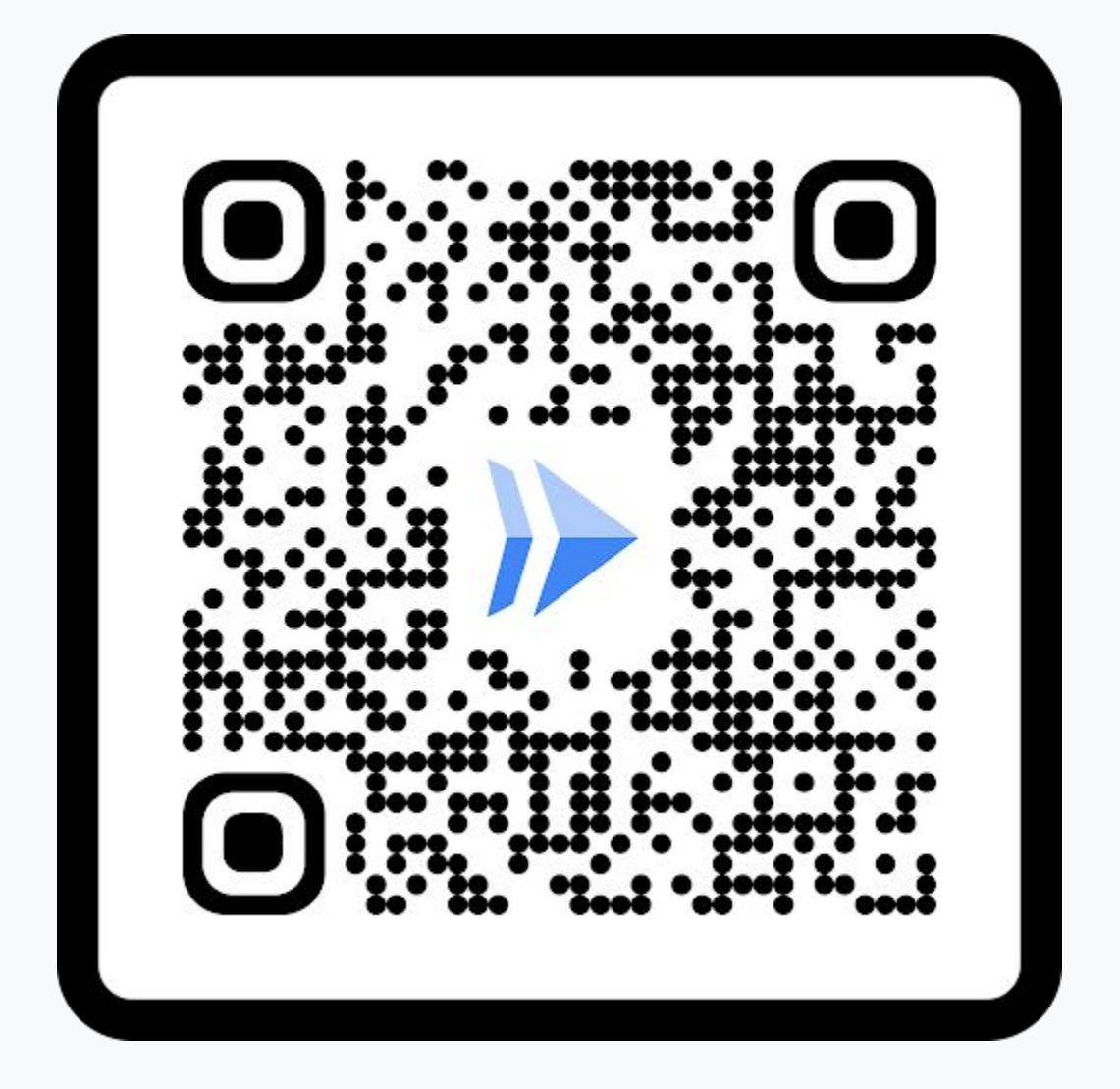

# Demo 1 Deploy a Gemini-powered chat app on Cloud Run

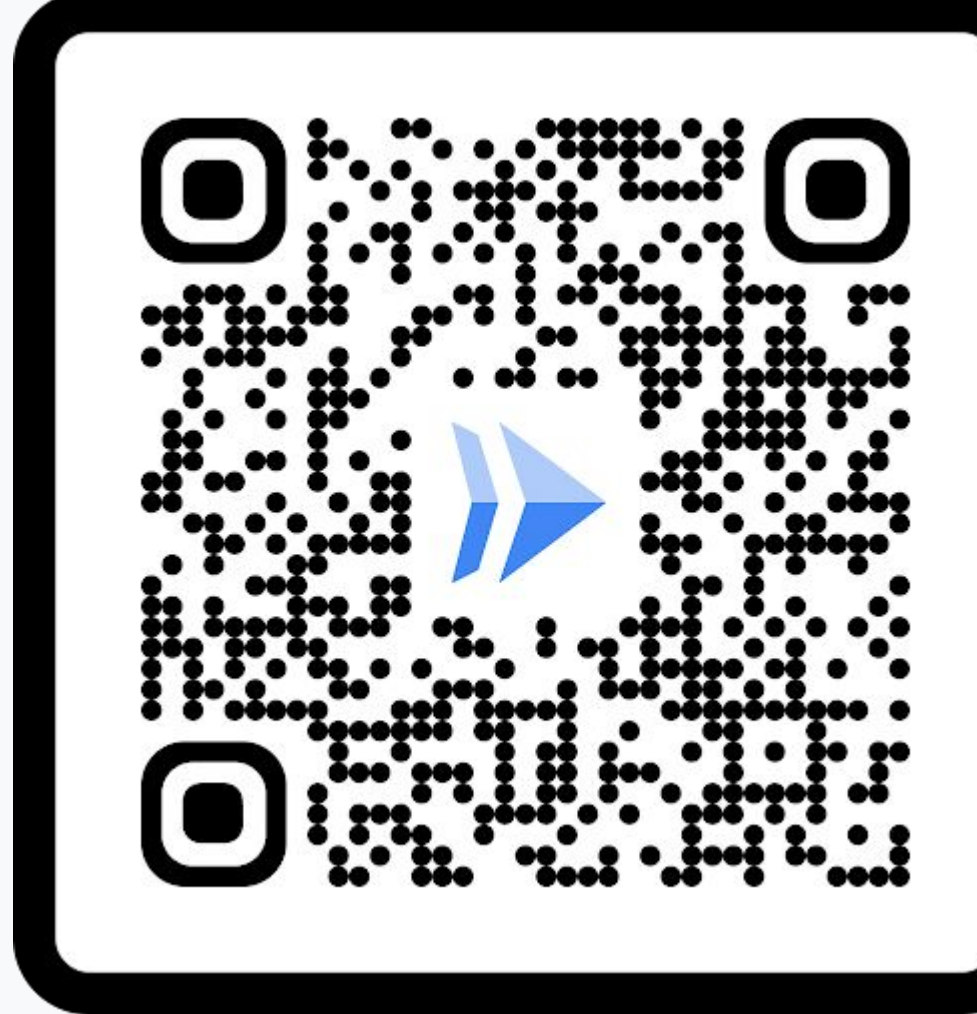

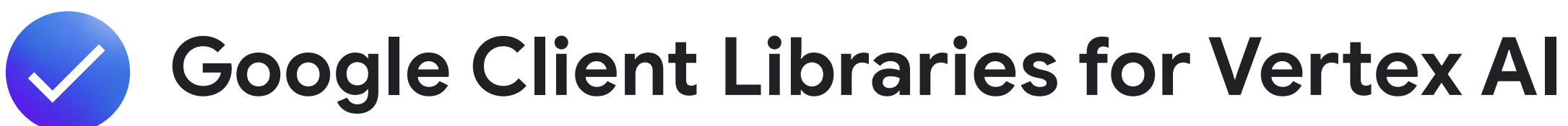

# What you'll see

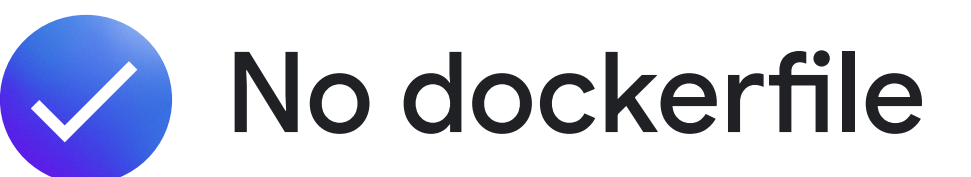

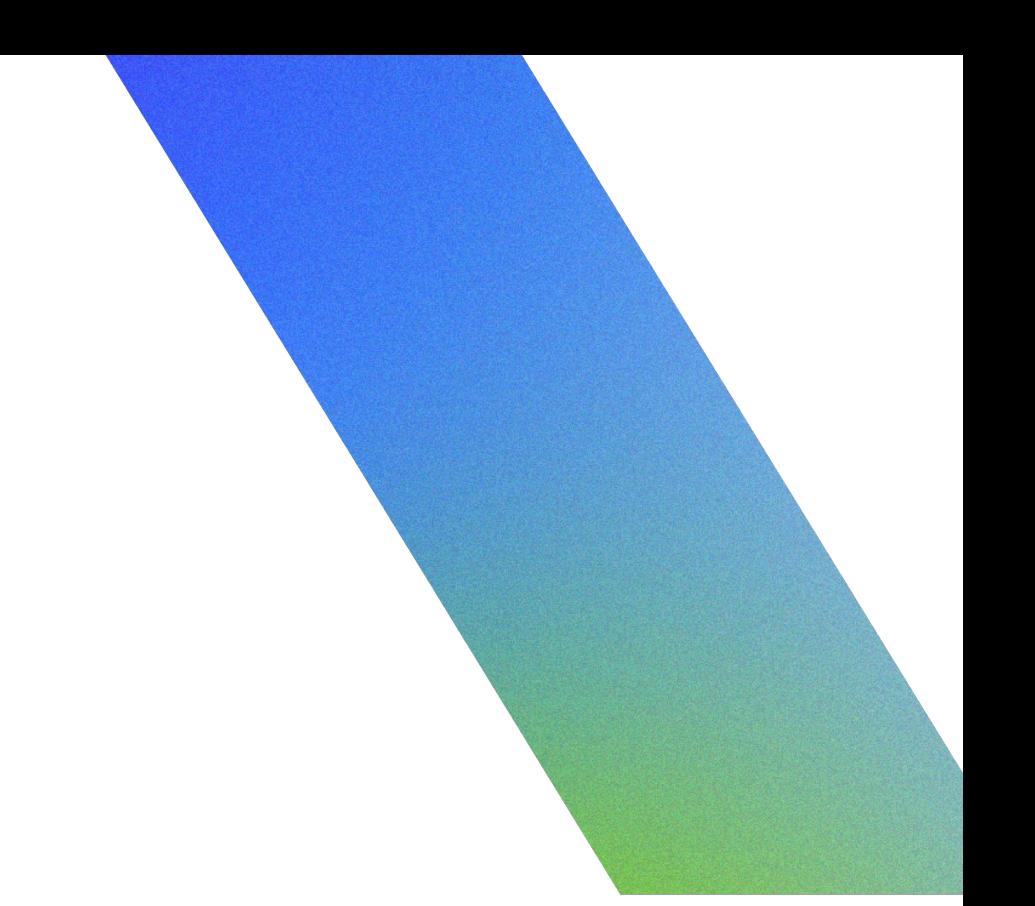

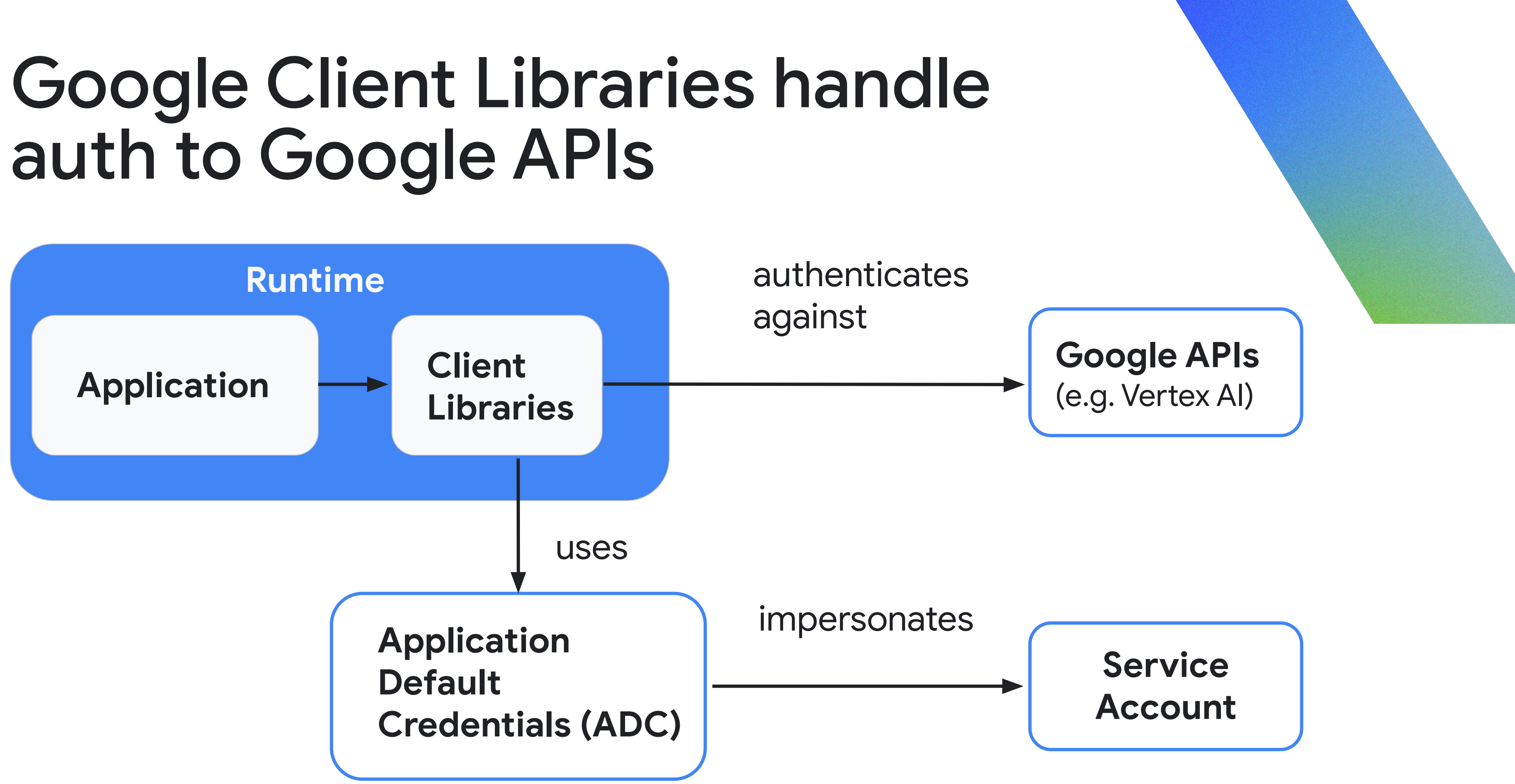

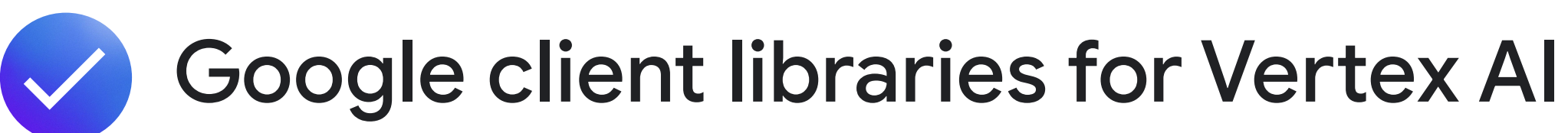

# What you'll see

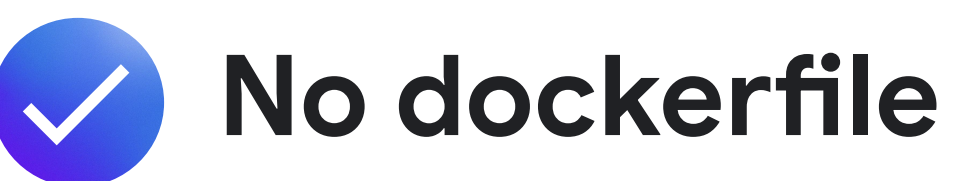

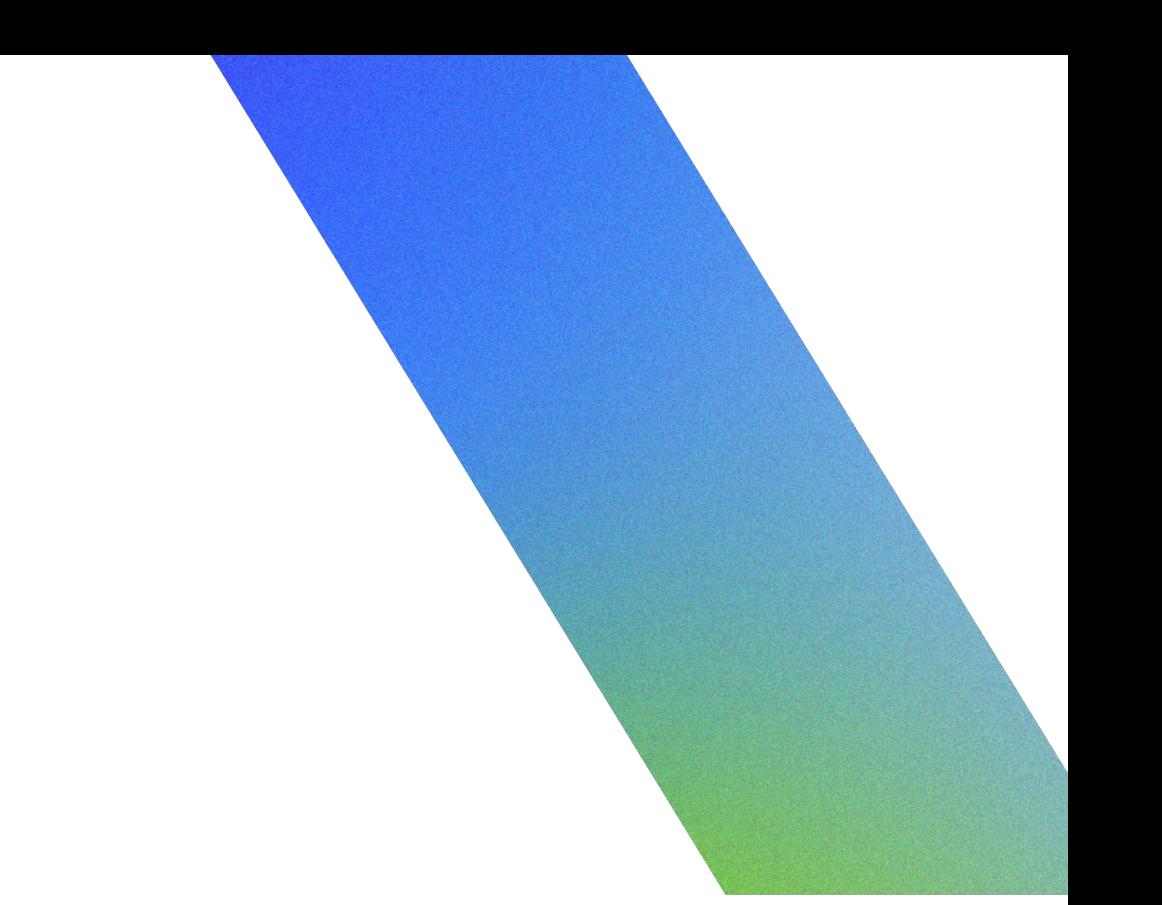

# Demo

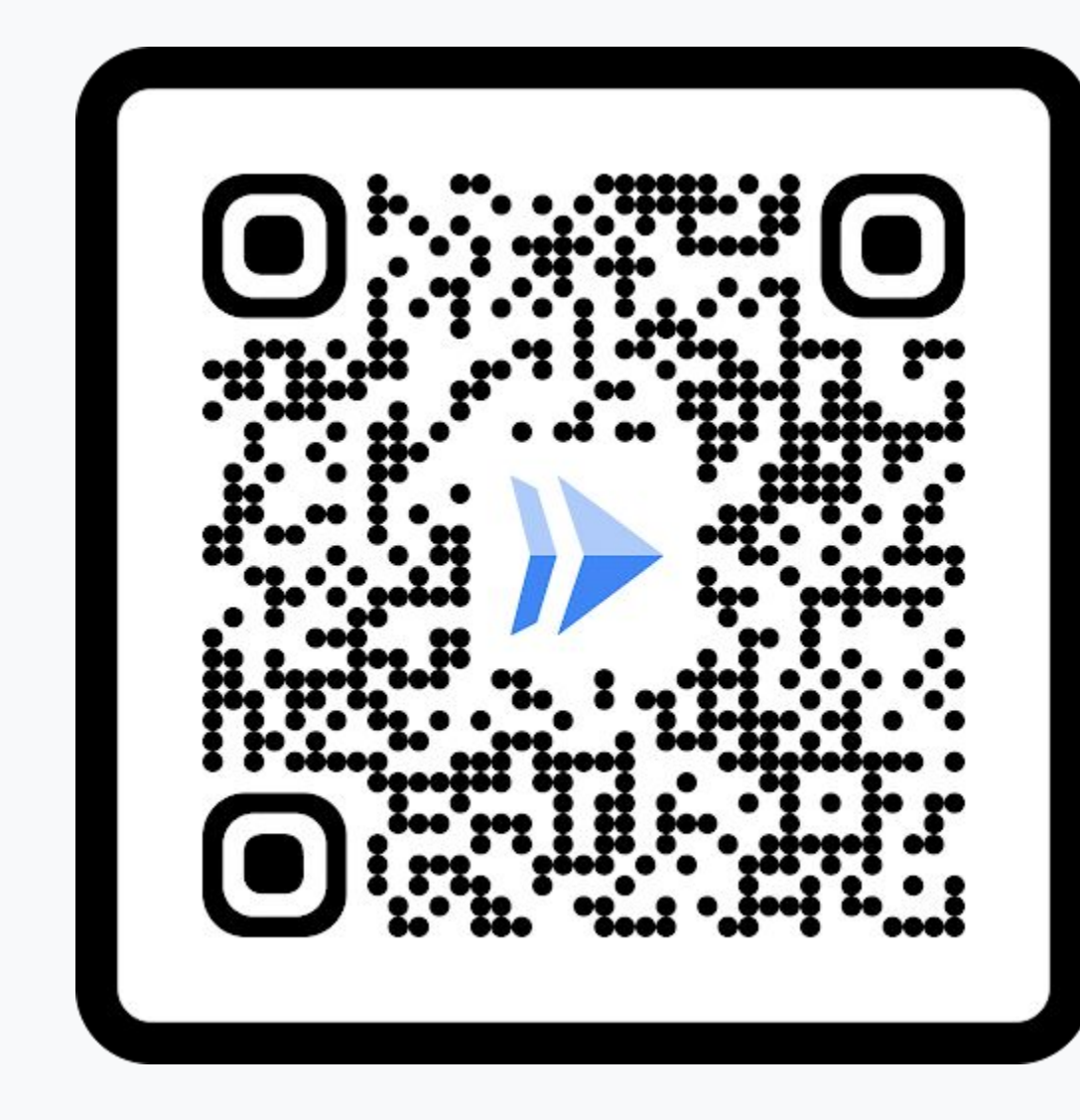

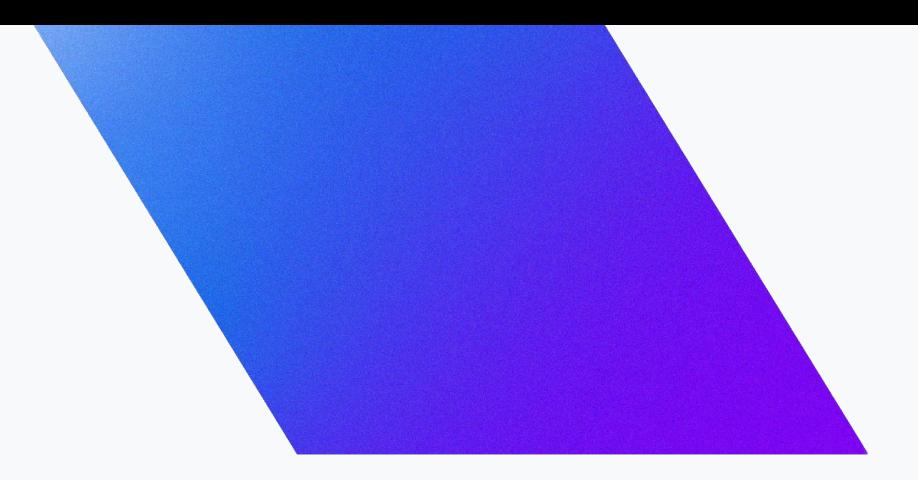

# Demo 2 Use Cloud Run for Gemini function calling

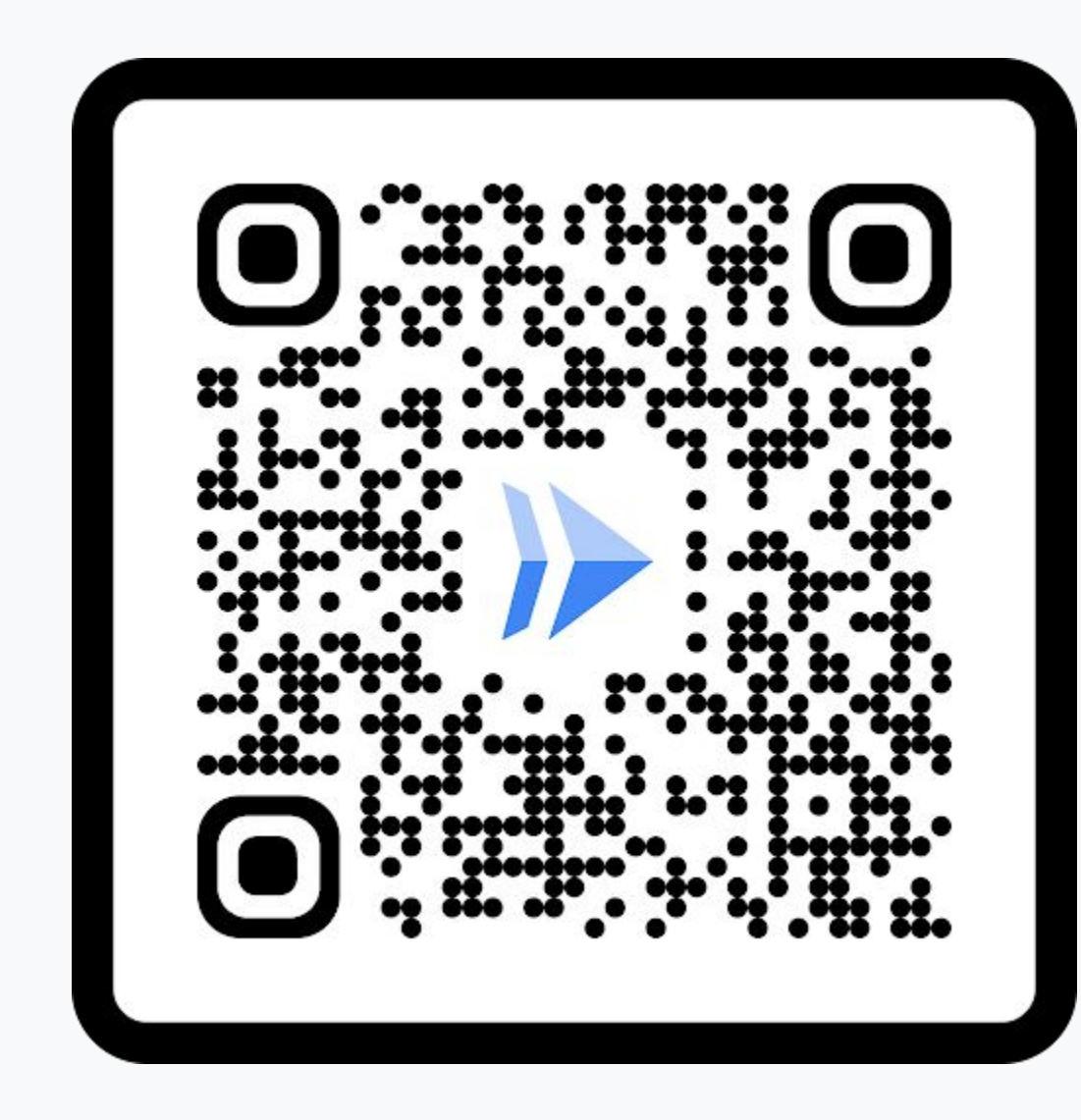

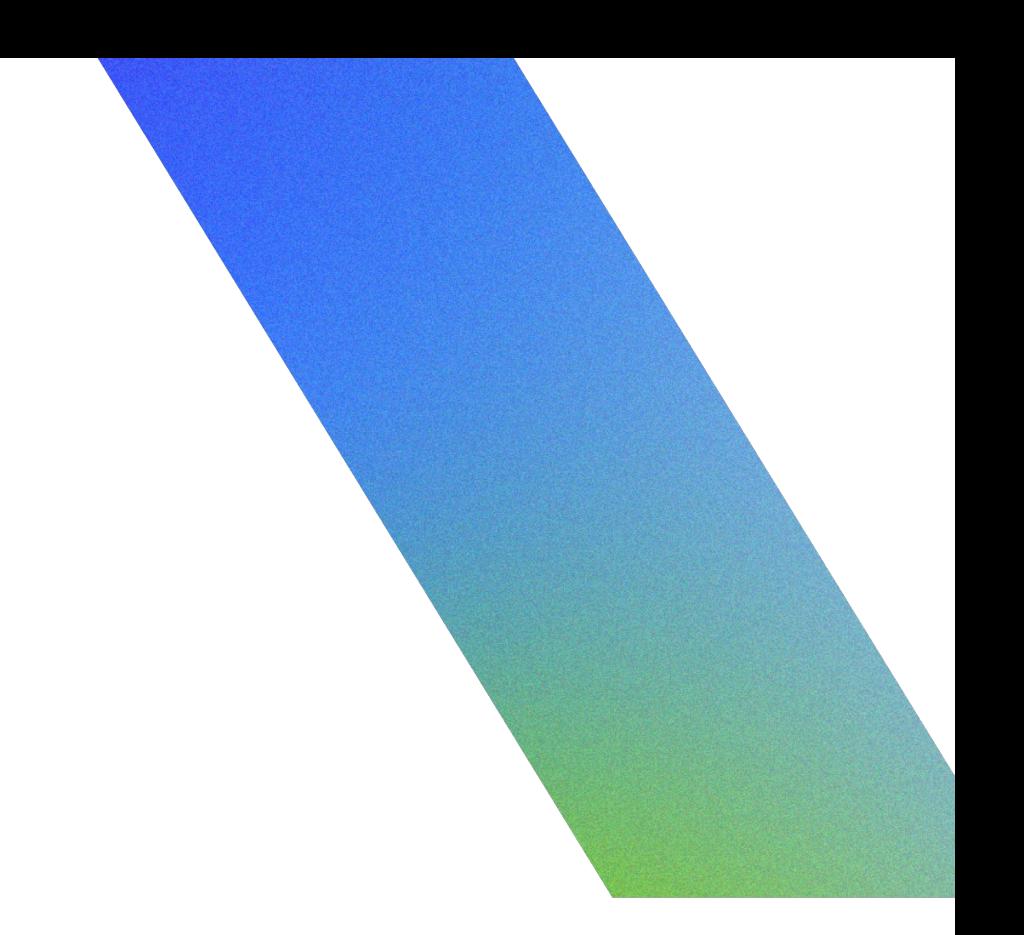

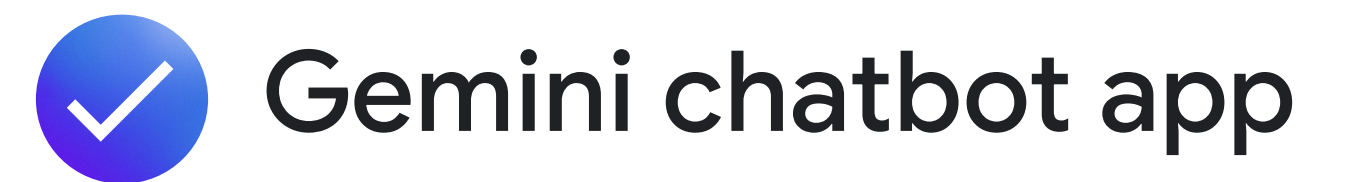

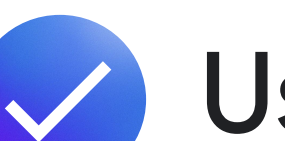

# What you'll see

Uses function calling to a Cloud Run service

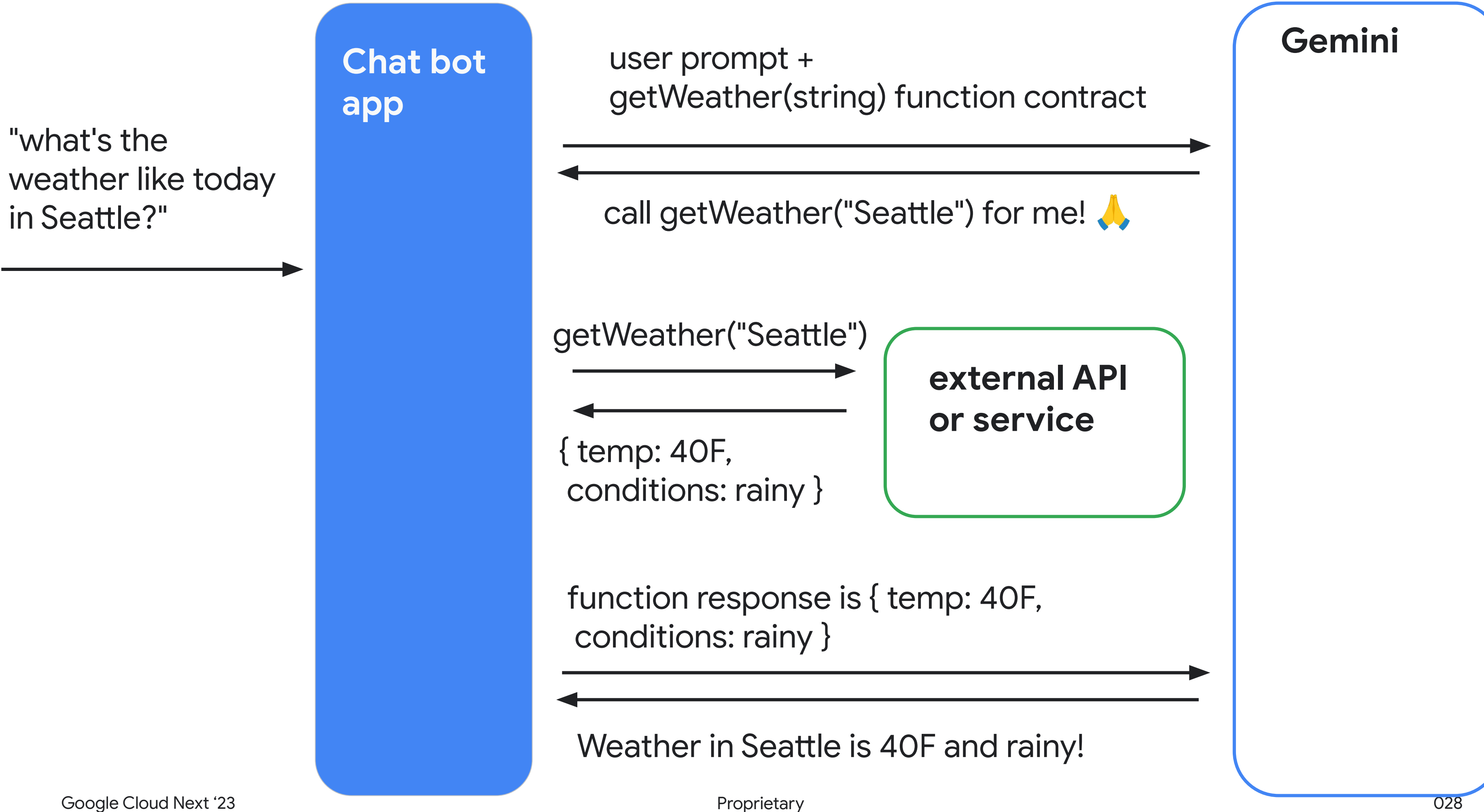

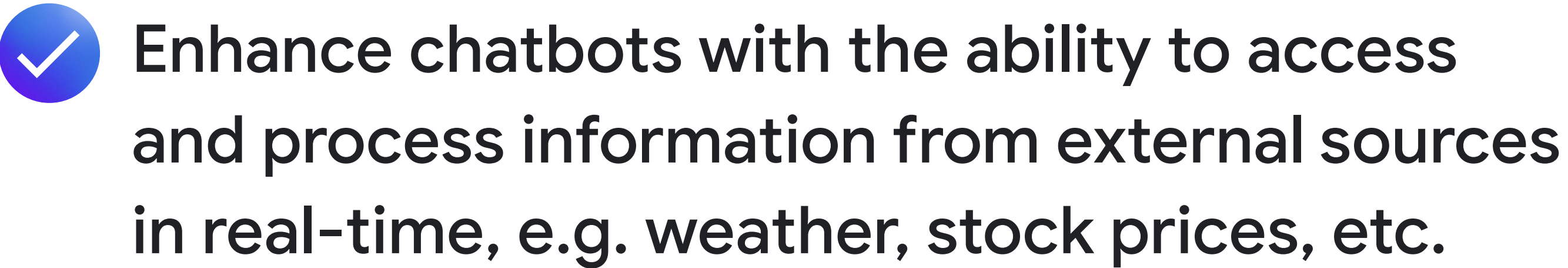

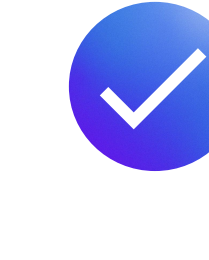

## Use cases

Interact with SQL databases using natural language

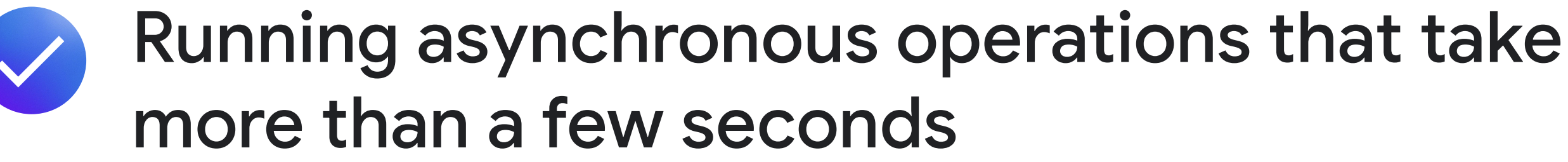

# Demo

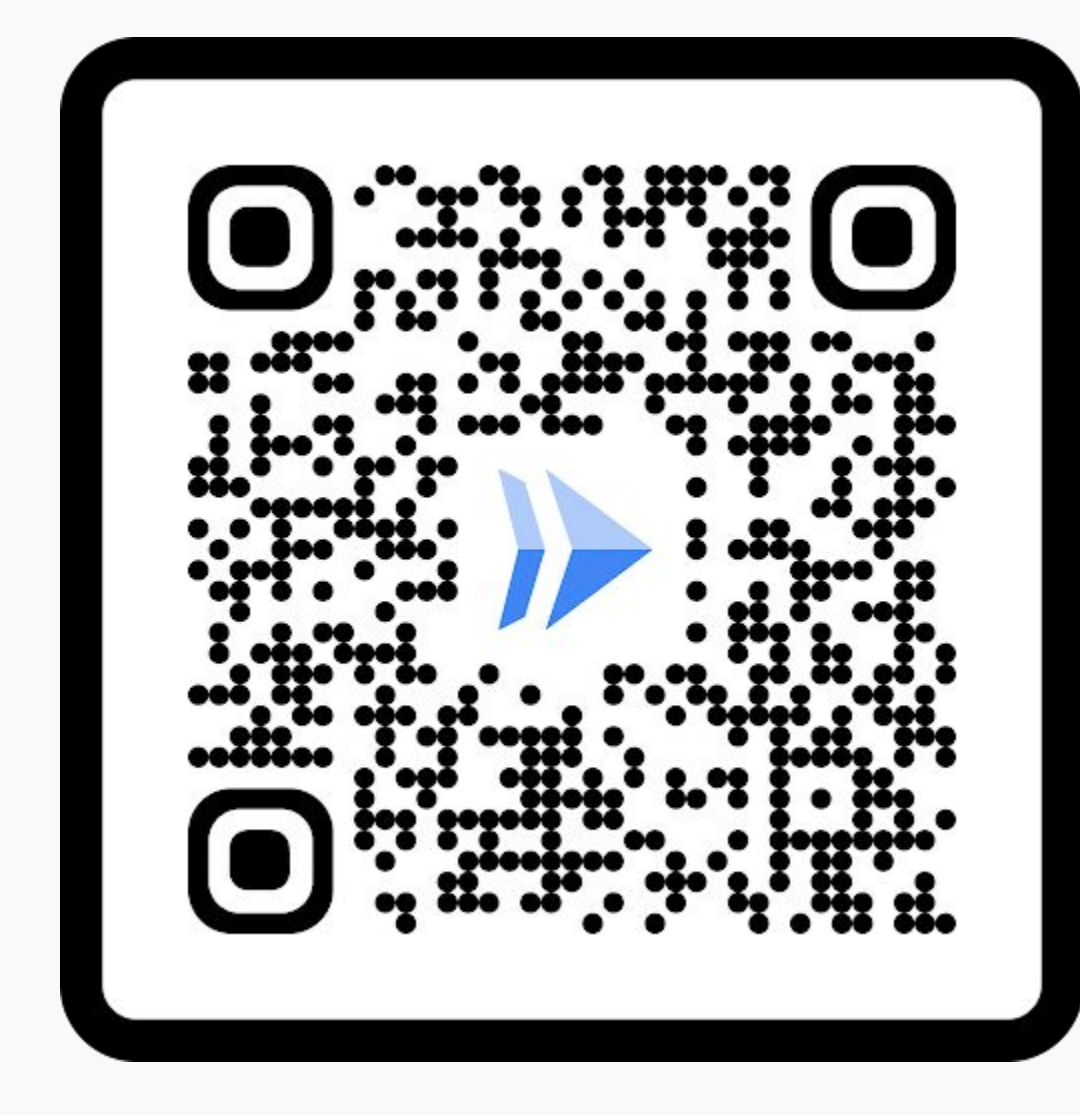

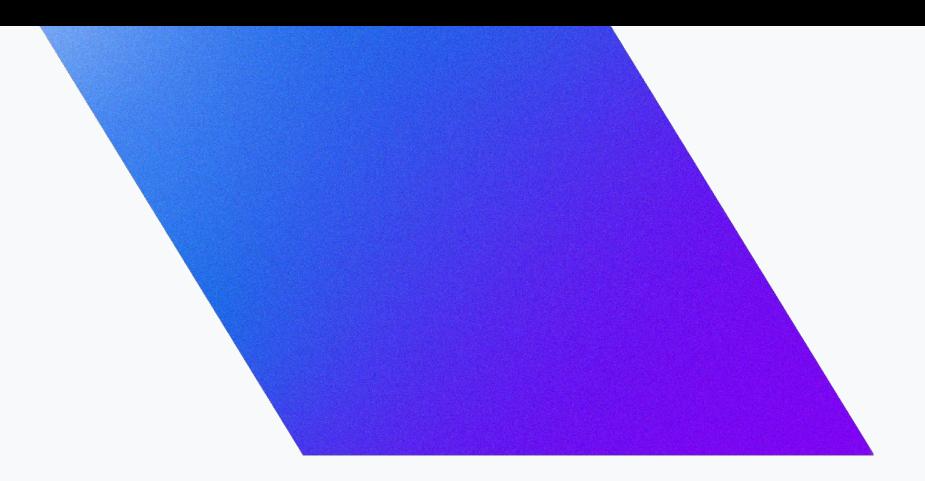

# Demo 3 Use Cloud Run Jobs & Video Intelligence APIs to process videos

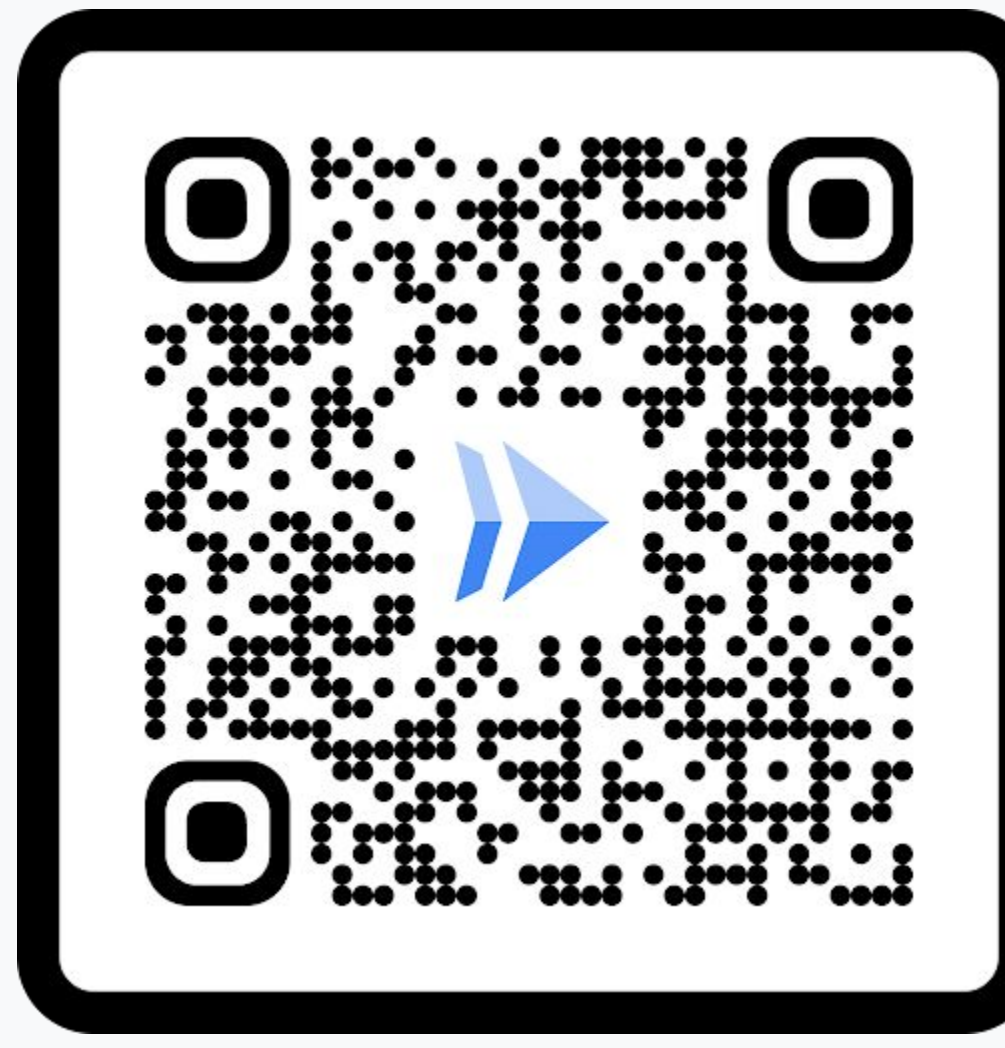

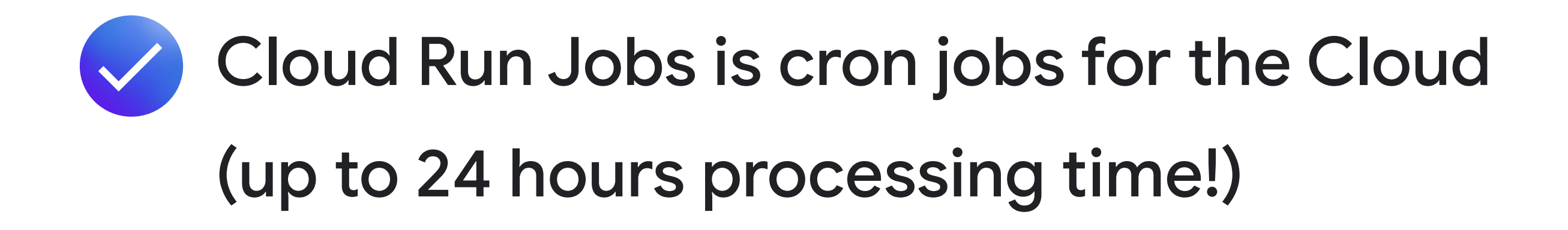

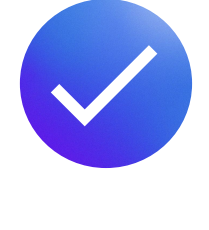

# What you'll see

Video Intelligence API and Vertex AI API (not a Gemini demo)

```
Cloud Run Job
                                         s...<br>S google cloud vision api? is written
               \tt time stamp: 8,f_{\mathcal{O}}Ex<br>
timestamp: 1,
Detected schools:<br>Detected at the school of the cloud vision when the cloud vision
\begin{matrix} \text{f} & \text{f} & \text{f}[1,
                            "what is google cloud vision api? is written on a white background"
              Final Output
               \lfloor\{ description: 
                   },
               \{ timestamp: 3,
                         description:
                "a woman wearing a google cloud vision api shirt sits at a table"
                   },
               \{ description:
                                    "a woman wearing a red shirt that says "what is cloud vision api"
                }
               ];
```
 $\overline{\phantom{a}}$ :c at a table $\overline{\phantom{a}}$ video de la conte

# Demo

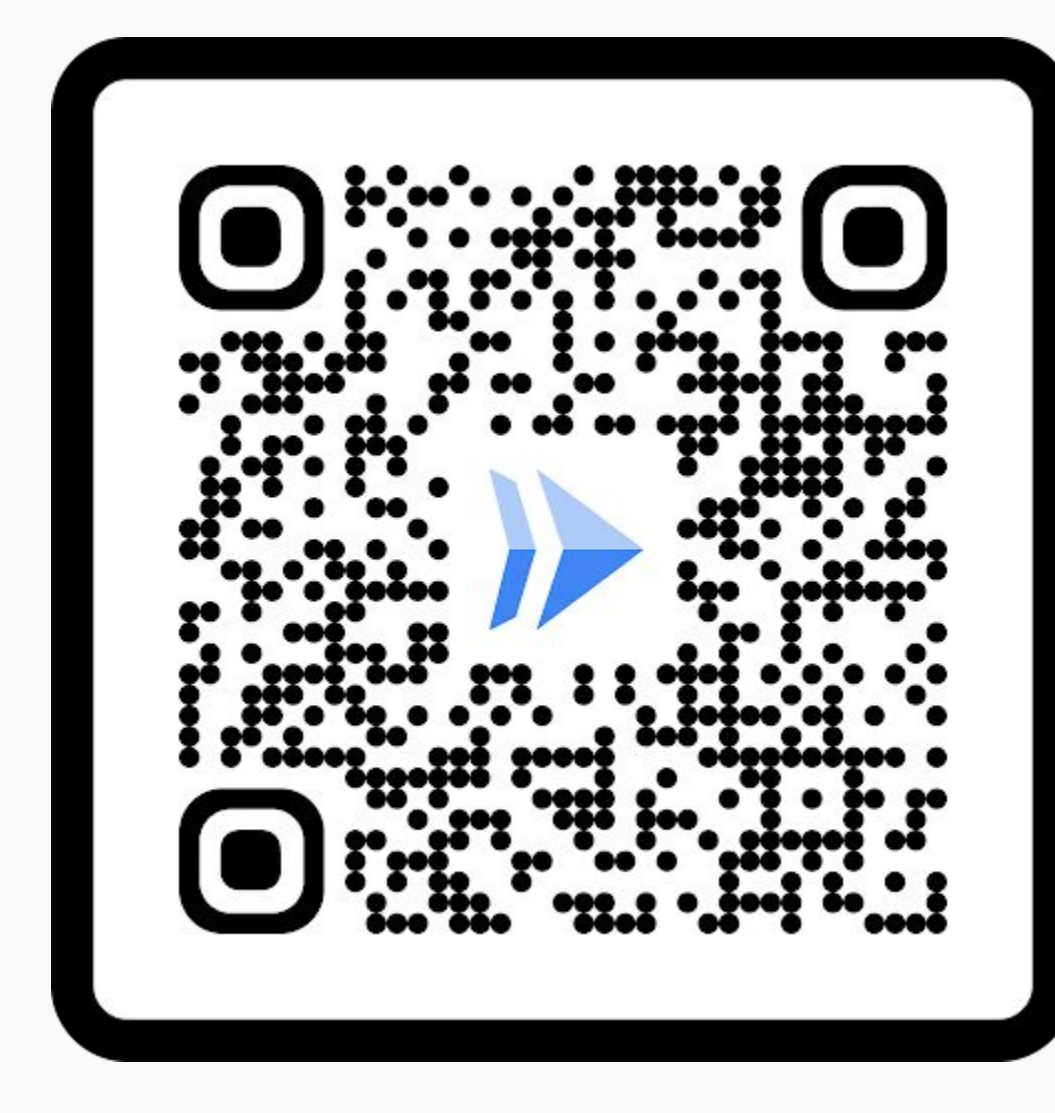

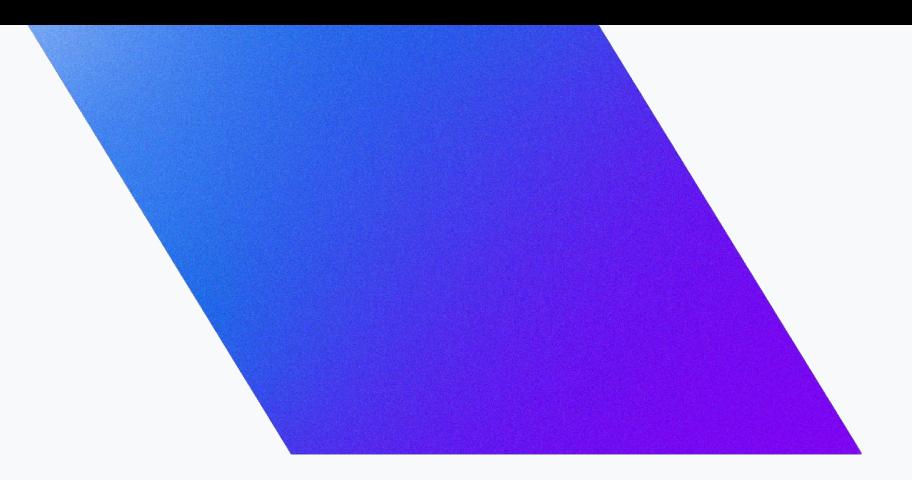

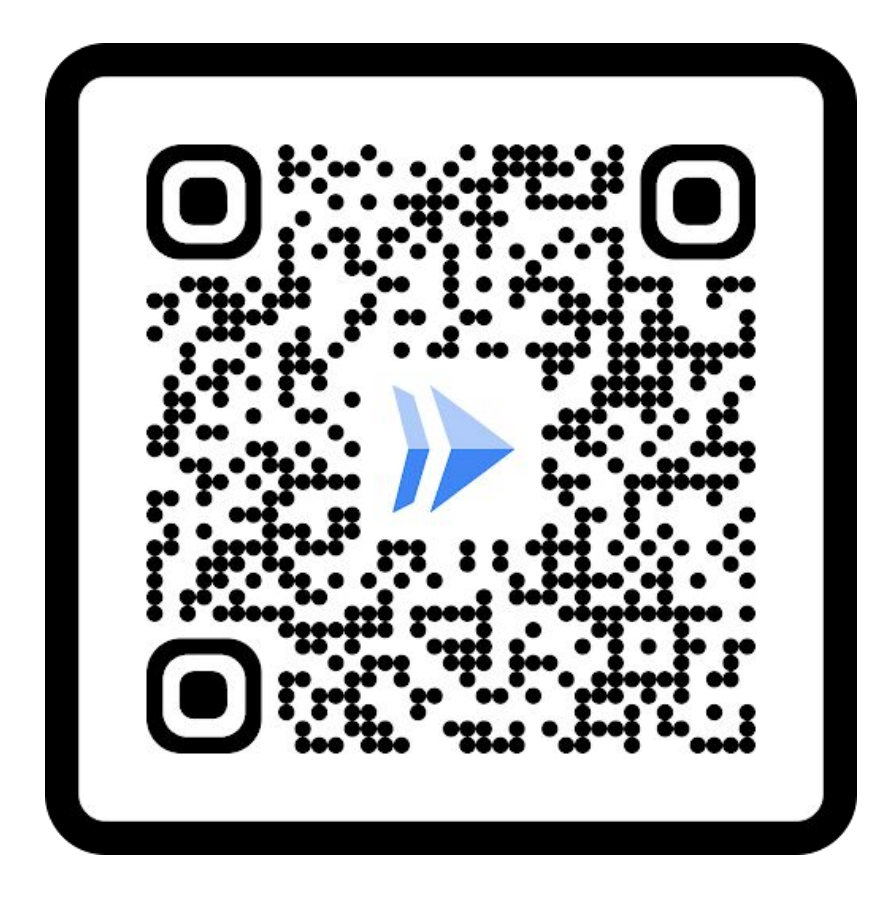

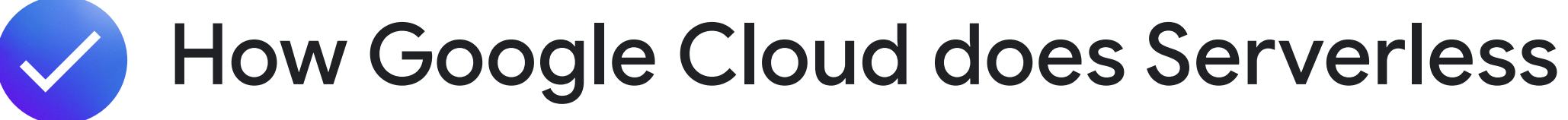

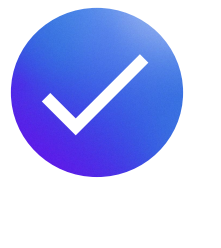

# Recap

### 3 ways you can incorporate Serverless into your AI workloads

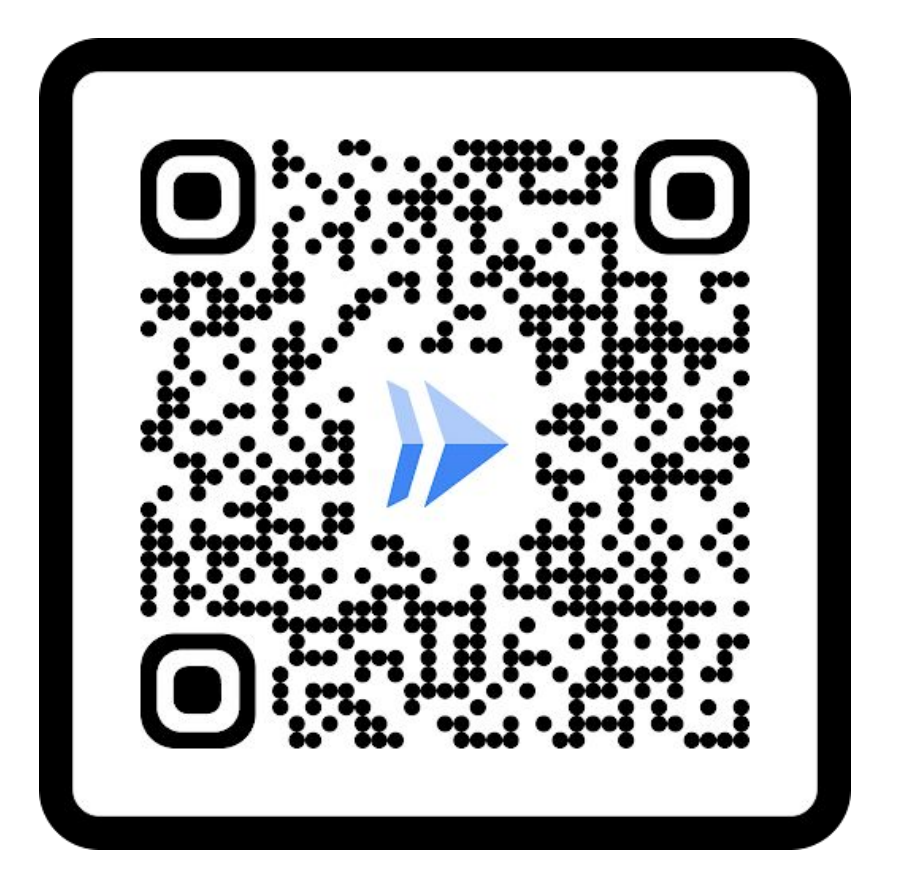

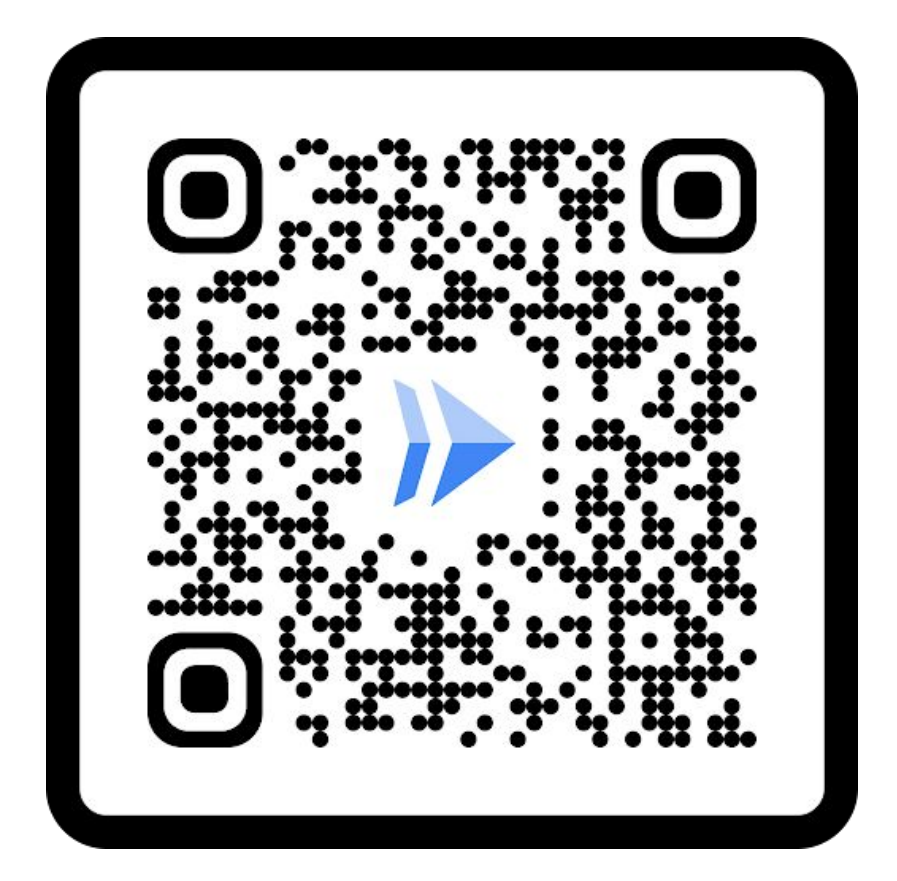

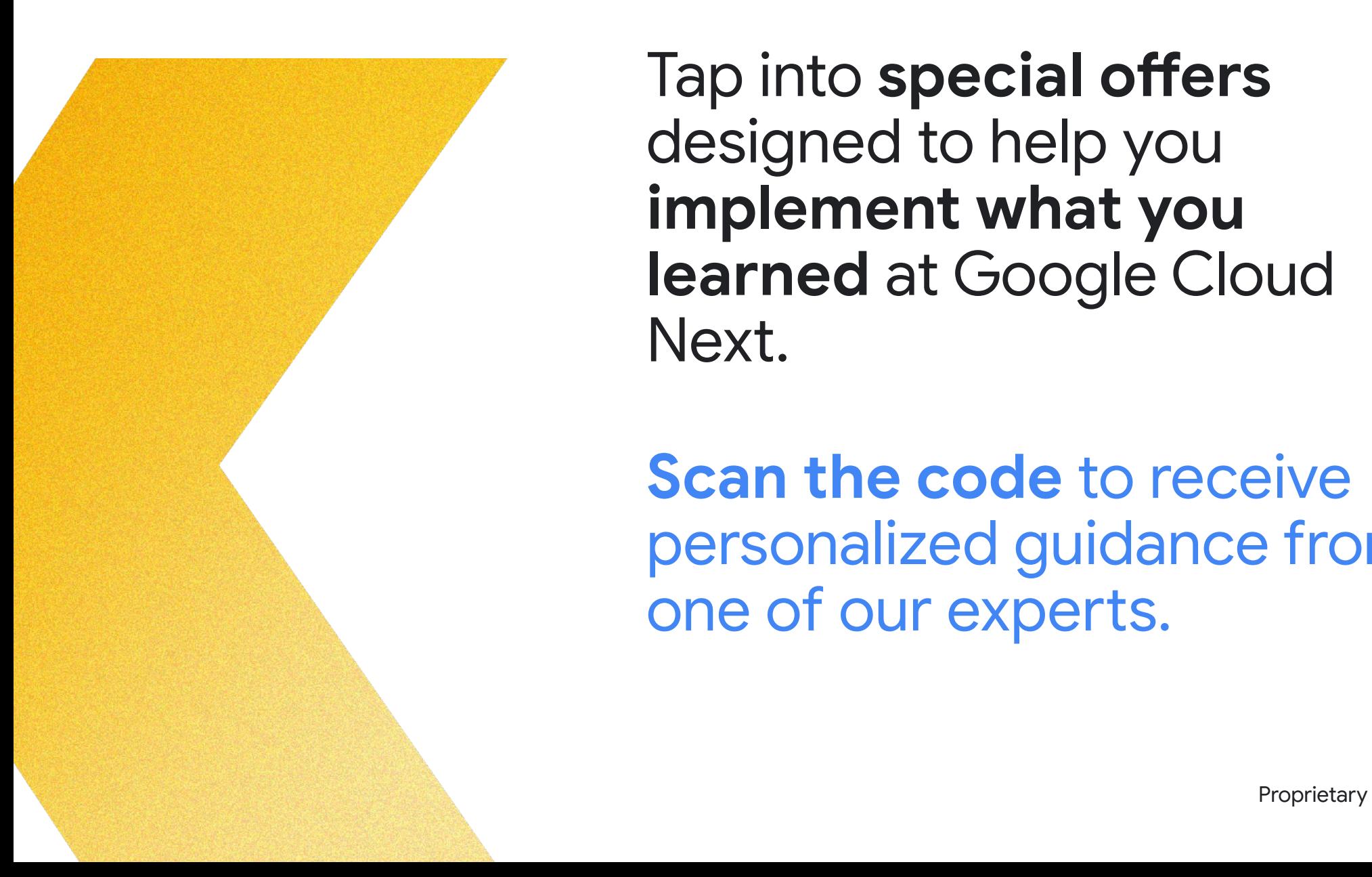

Tap into **special offers**  designed to help you **implement what you learned** at Google Cloud Next.

# Ready to build what's next?

**Scan the code** to receive personalized guidance from one of our experts.

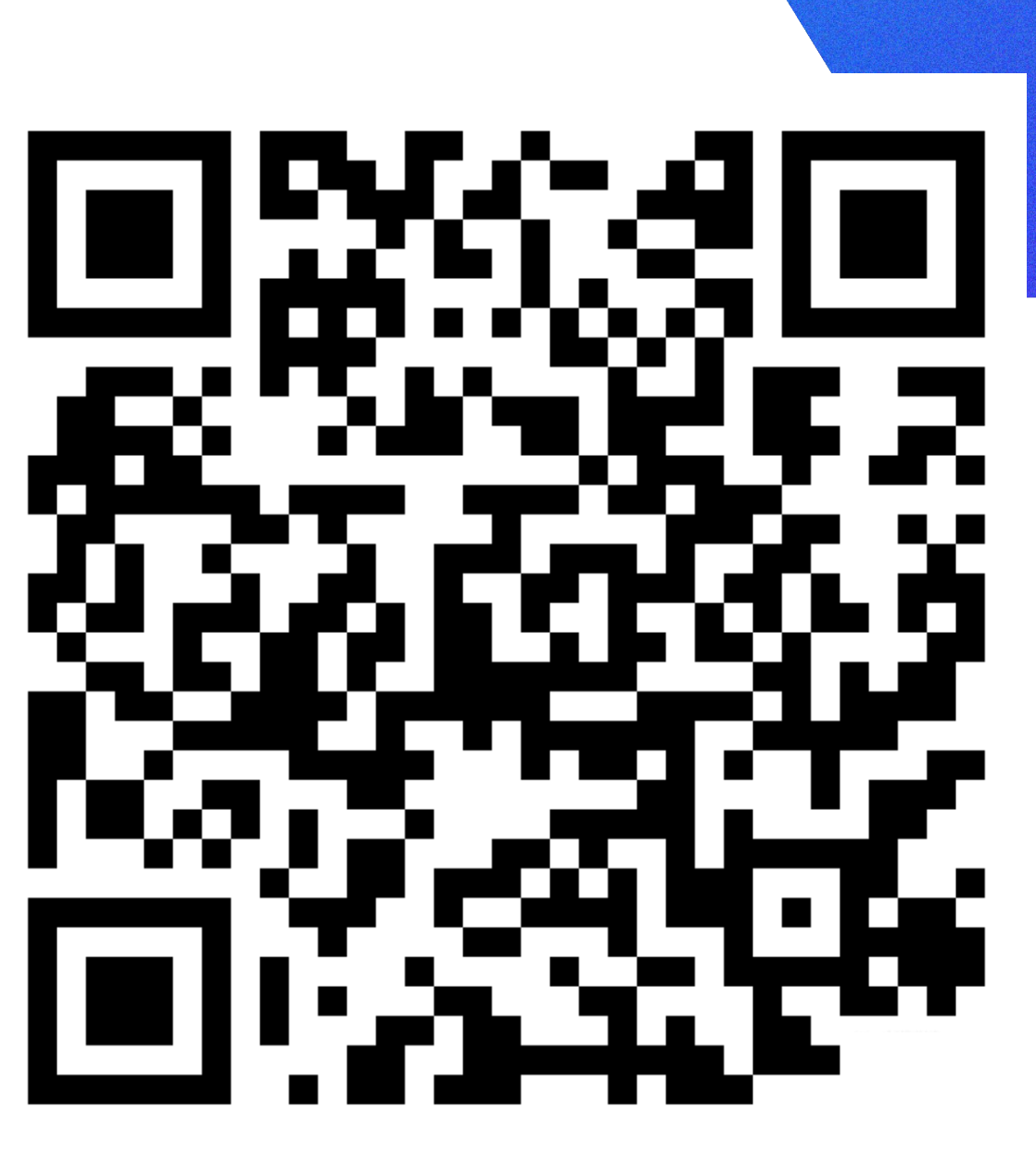

Or visit **g.co/next/24offers**

# Continue your learning journey!

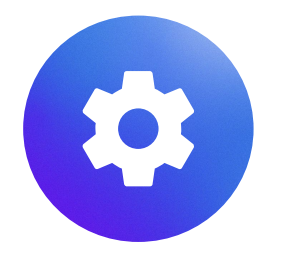

**Codelabs goo.gle/next24-serverless-demo1**

**goo.gle/next24-serverless-demo2**

**goo.gle/next24-serverless-demo3**

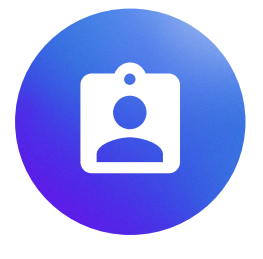

**Sessions** 

**DEV253** - Building generative AI apps on Google Cloud with LangChain

**DEV205** - Cloud Run: What's new

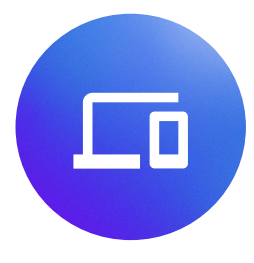

### **More Sessions!**

**DEV236** - Ford Motor Co.'s acceleration to Google Cloud fueled by Cloud Run

**ARC104** - The ultimate hybrid example: A fireside chat about how Google Cloud powers (part of) Alphabet

# Thank you

Proprietary 2009 and the contract of the contract of the contract of the contract of the contract of the contract of the contract of the contract of the contract of the contract of the contract of the contract of the contr

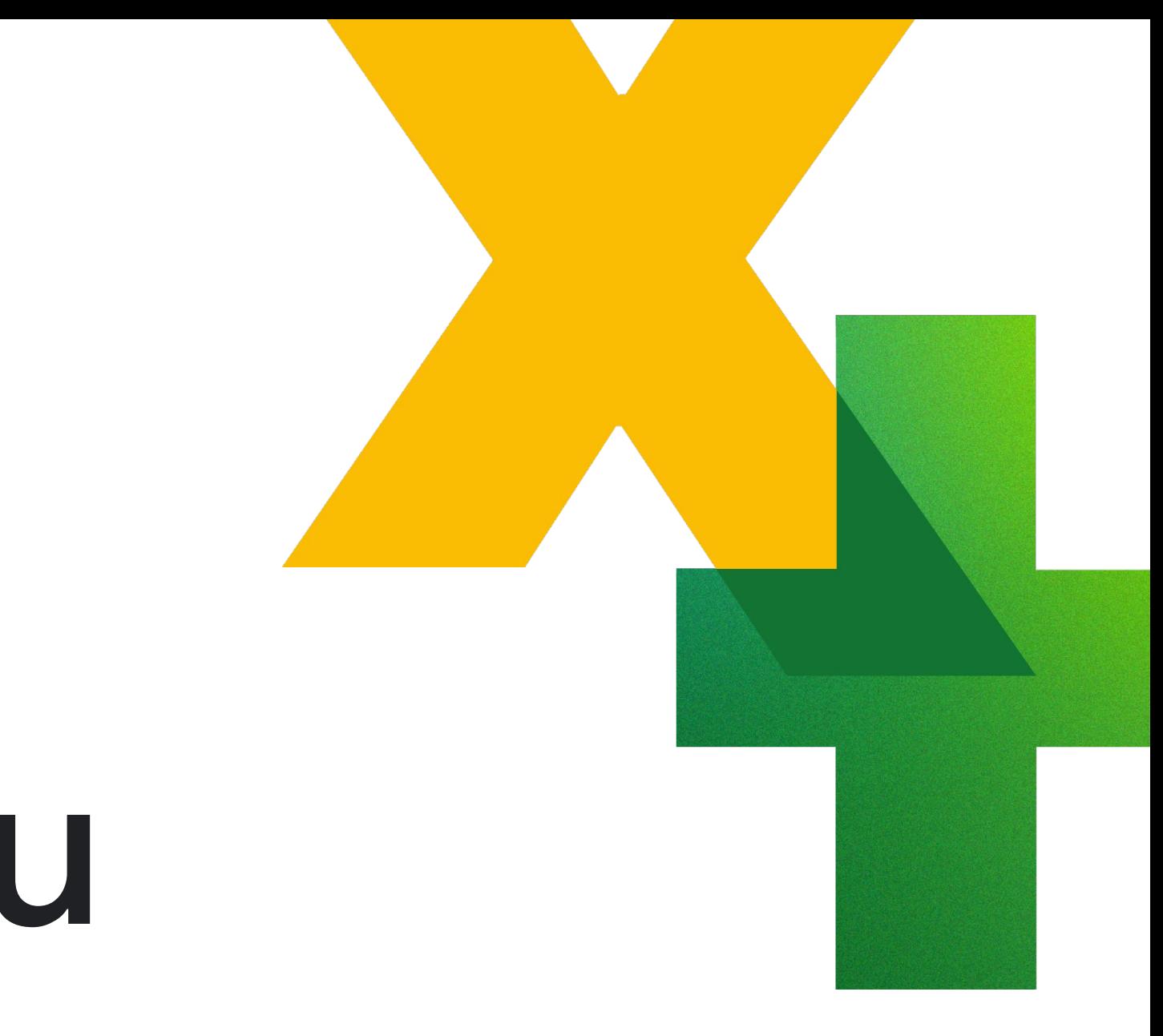